### **Министерство сельского хозяйства Российской Федерации**

**Федеральное государственное бюджетное образовательное учреждение высшего образования** 

## **«ВОРОНЕЖСКИЙ ГОСУДАРСТВЕННЫЙ АГРАРНЫЙ УНИВЕРСИТЕТ ИМЕНИ ИМПЕРАТОРА ПЕТРА I»**

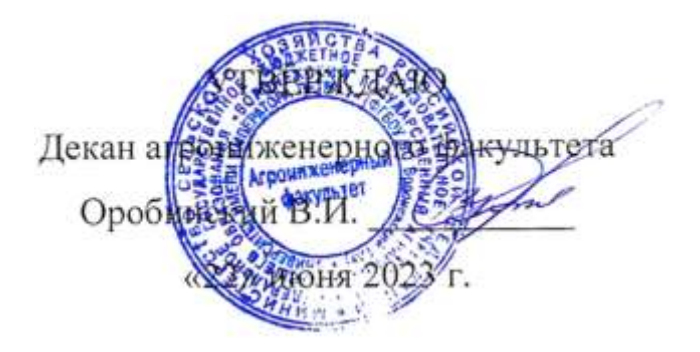

# **РАБОЧАЯ ПРОГРАММА ПО ДИСЦИПЛИНЕ**

## **Б1.В.ДЭ.02.02 Точное земледелие**

#### Направление подготовки 35.04.06 Агроинженерия

Направленность (профиль) «Механизация и автоматизация технологических процессов в сельскохозяйственном производстве»

Квалификация выпускника – магистр

Факультет – Агроинженерный

Кафедра эксплуатации транспортных и технологических машин

Разработчики рабочей программы:

профессор, доктор технических наук, доцент Астанин Владимир Константинович доцент, кандидат технических наук, доцент, Следченко Виталий Анатольевич

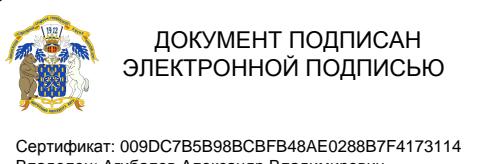

Владелец: Агибалов Александр Владимирович Действителен: с 09.02.2023 до 04.05.2024

Рабочая программа разработана в соответствии с Федеральным государственным образовательным стандартом высшего образования по направлению подготовки 35.04.06 Агроинженерия, утвержденным приказом Министра образования и науки Российской Федерации от 26 июля 2017 года № 709.

Рабочая программа утверждена на заседании кафедры эксплуатации транспортных и технологических машин (протокол № 010120-12 от 15.06.2023 г.)

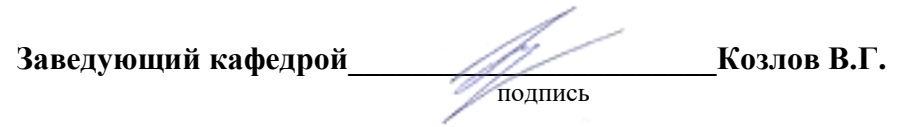

Рабочая программа рекомендована к использованию в учебном процессе методической комиссией агроинженерного факультета (протокол № 10 от 22.06.2023 г.).

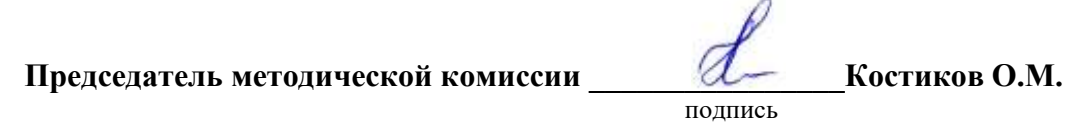

**Рецензент рабочей программы** заместитель главного инженера по эксплуатации оборудования ООО НПКФ «Агротех-Гарант» Березовский, кандидат технических наук Волков В.С.

### **1. Общая характеристика дисциплины**

#### **1.1. Цель дисциплины**

Формирование знаний, умений и навыков, обеспечивающих эффективное использование и надежную работу сложных технических систем в рамках технологии точного земледелия.

#### **1.2. Задачи дисциплины**

Изучить технические средства, оборудование, программное обеспечение для точного земледелия, глобальные системы позиционирования и системы корректирующих сигналов, сформировать умения по обоснованию их применения и навыки работы с ними в растениеводстве.

#### **1.3. Предмет дисциплины**

Принципы функционирования и порядок применения технических и программных средств, оборудования для точного земледелия.

#### **1.4. Место дисциплины в образовательной программе**

Дисциплина Б1.В.ДЭ.02.02Точное земледелие относится к части образовательной программы, формируемой участниками образовательных отношений, к элективным дисциплинам (Б1.В.ДЭ.02) блока 1 «Дисциплины».

#### **1.5. Взаимосвязь с другими дисциплинами**

Дисциплина Б1.В.ДЭ.02.02 Точное земледелие связана с дисциплинами: Б1.О.О8 Современные проблемы производства, науки и профессионального образования в агроинженерии, Б1.В.04 Механизация и автоматизация технологических процессов в растениеводстве, ФТД.02 Основы машиноиспользования в сельскохозяйственном производстве.

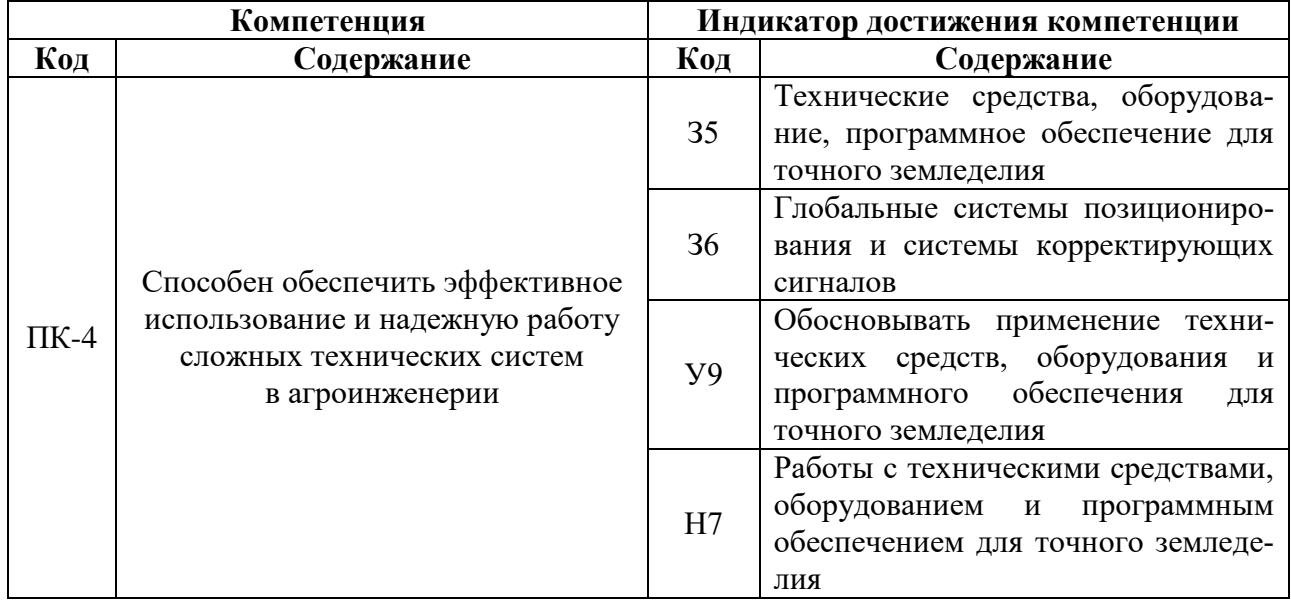

#### **2. Планируемые результаты обучения по дисциплине**

# **3. Объём дисциплины и виды работ**

# **3.1. Очная форма обучения**

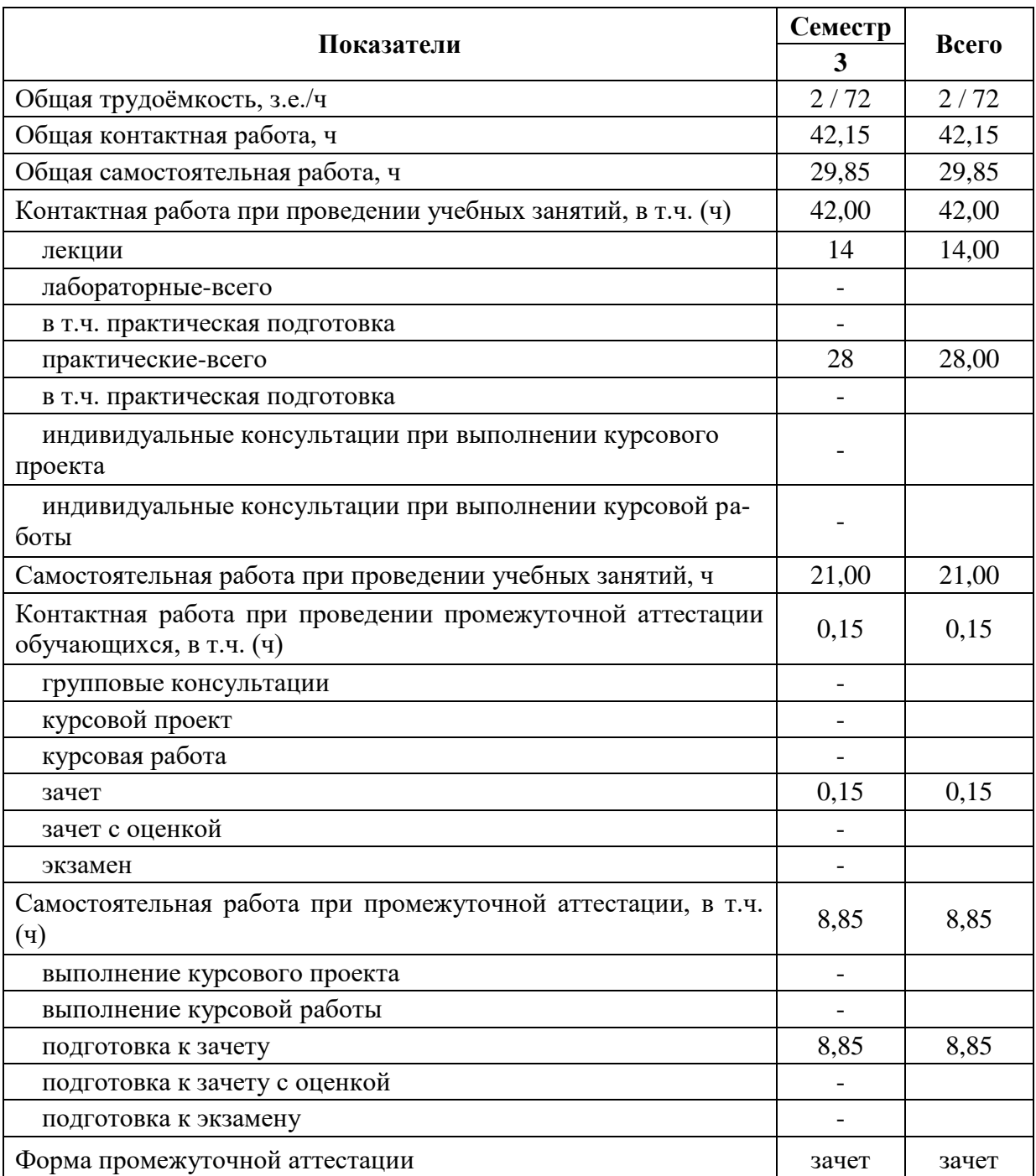

# **3.2. Заочная форма обучения**

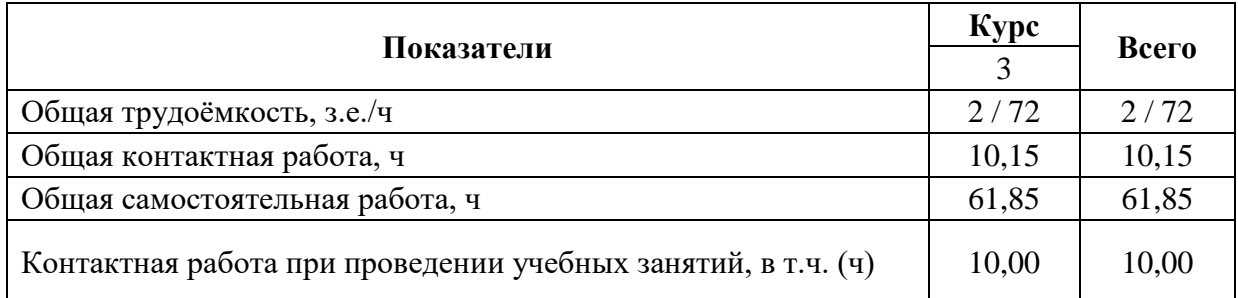

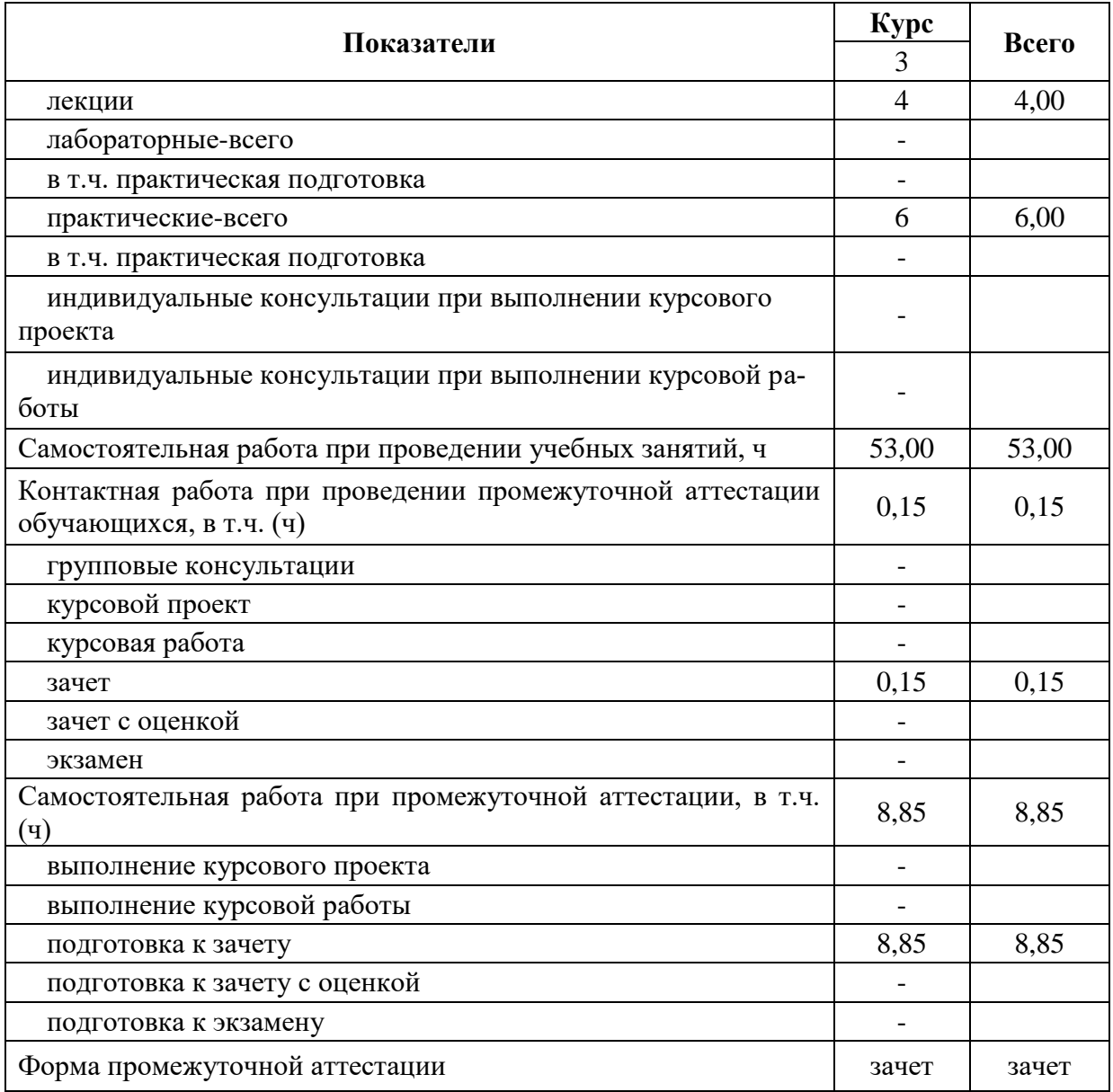

### **4. Содержание дисциплины**

#### **4.1. Содержание дисциплины в разрезе разделов и подразделов**

Раздел 1. Общие сведения о точном земледелии.

Подраздел 1.1. Основные элементы и составные части системы точного земледе-

лия.

Общие сведения о точном земледелии. Возникновение и этапы развития интеллектуальных систем. Возможность их использования в точном земледелии.

Подраздел 1.2. Современные тенденции развития систем точного земледелия.

Основные принципы и перспективы применения интеллектуальных систем в точном земледелии. Автоматизация и роботизация систем искусственного интеллекта в сельском хозяйстве.

Раздел 2. Применение технологий точного земледелия в сельском хозяйстве

Подраздел 2.1. Глобальные системы и техника геопозиционирования.

Общие сведения о технических средствах для точного земледелия. Использование систем точного земледелия ведущими производителями сельскохозяйственной техники.

Подраздел 2.2. Программно-приборное обеспечение систем точного земледелия.

Системы параллельного вождения. Полевые компьютеры. Средства измерения, применяемые в уборочных работах. Дифференцированные технологии. Сенсорика.

Подраздел 2.3. Автоматизированные системы управления аграрным производством.

Информационно-техническое обеспечение точного земледелия.

Раздел 3. Оценка эффективности применения систем точного земледелия в сельском хозяйстве.

Подраздел 3.1. Опыт применения технологий точного земледелия в сельском хозяйстве.

Зарубежный опыт. Использование дистанционного спутникового мониторинга в сельском хозяйстве.

Подраздел 3.2. Кадровое обеспечение функционирования систем точного земледелия.

Необходимые профессии для обеспечения функционирования систем точного земледелия. Профессиональные стандарты в сельском хозяйстве.

#### **4.2. Распределение контактной и самостоятельной работы при подготовке к занятиям по подразделам**

#### **4.2.1. Очная форма обучения**

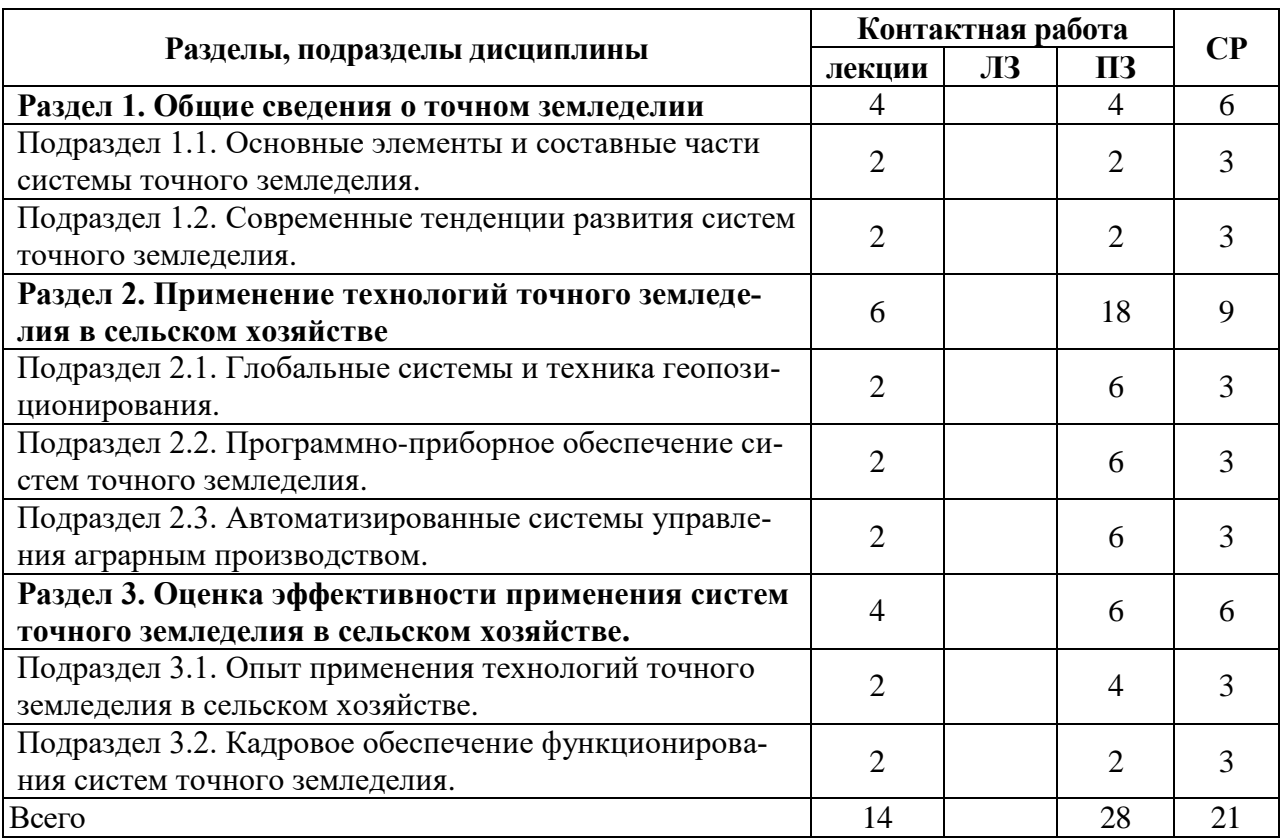

#### **4.2.2. Заочная форма обучения**

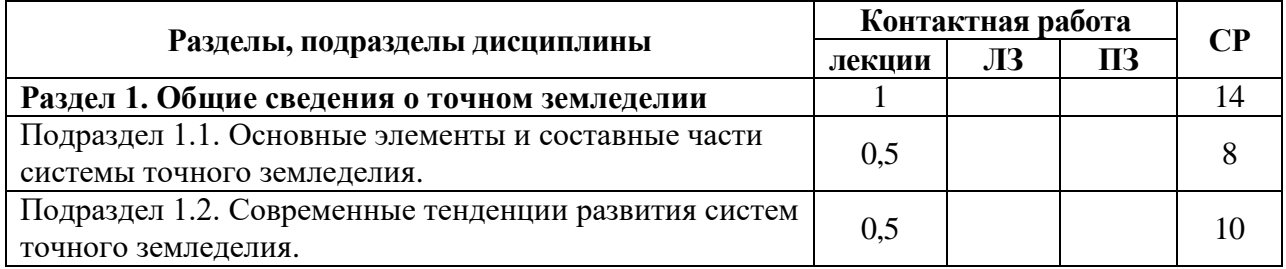

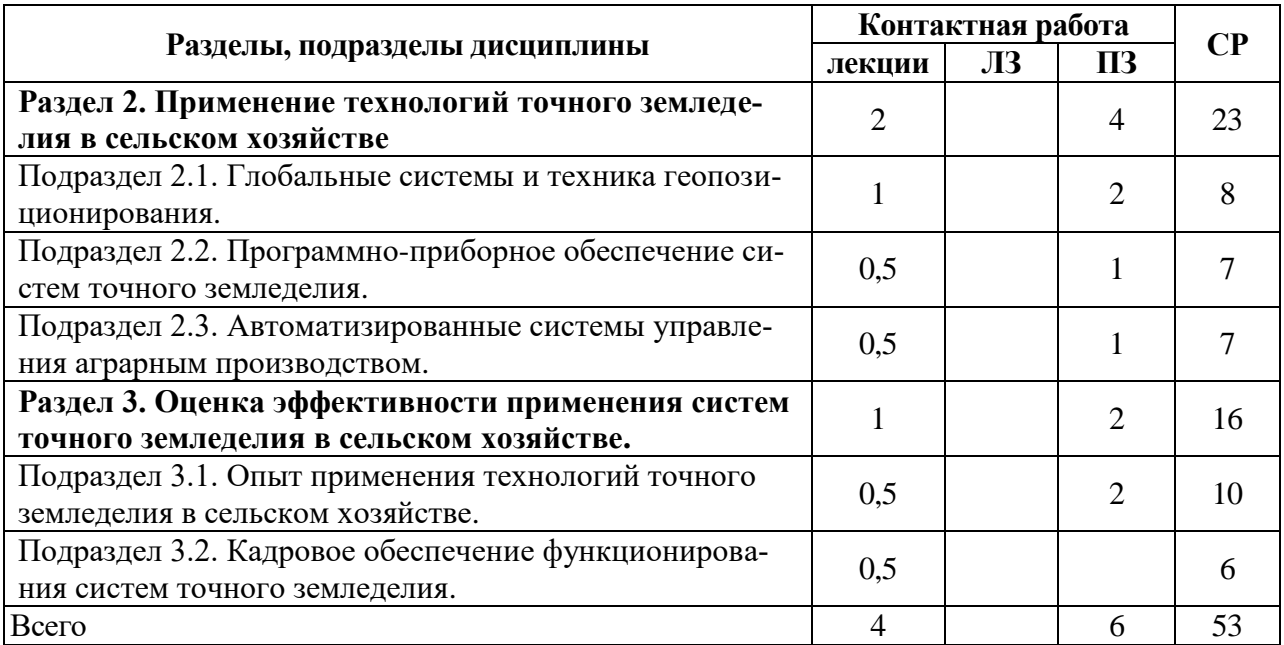

## **4.3. Перечень тем и учебно-методического обеспечения для самостоятельной работы обучающихся**

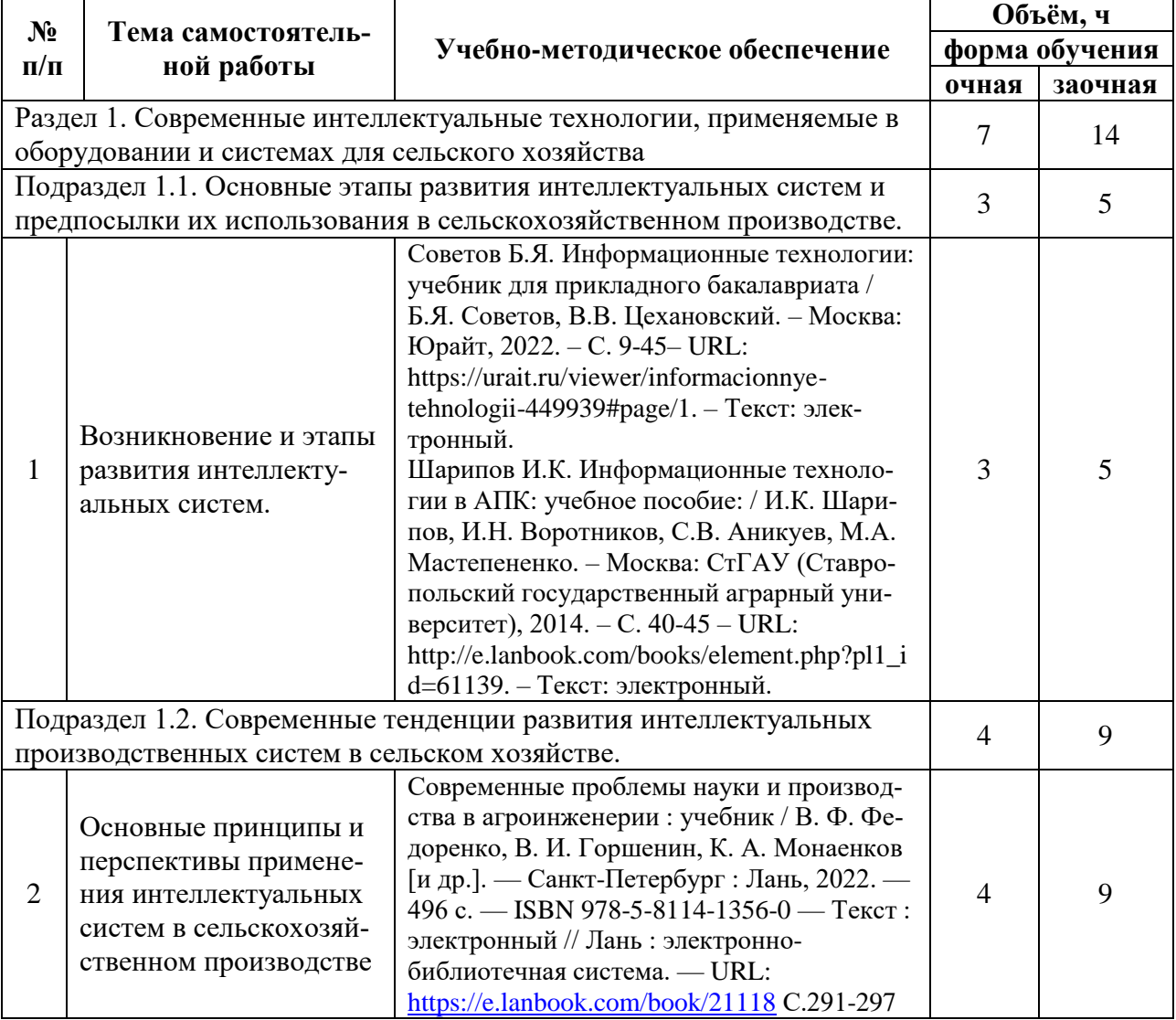

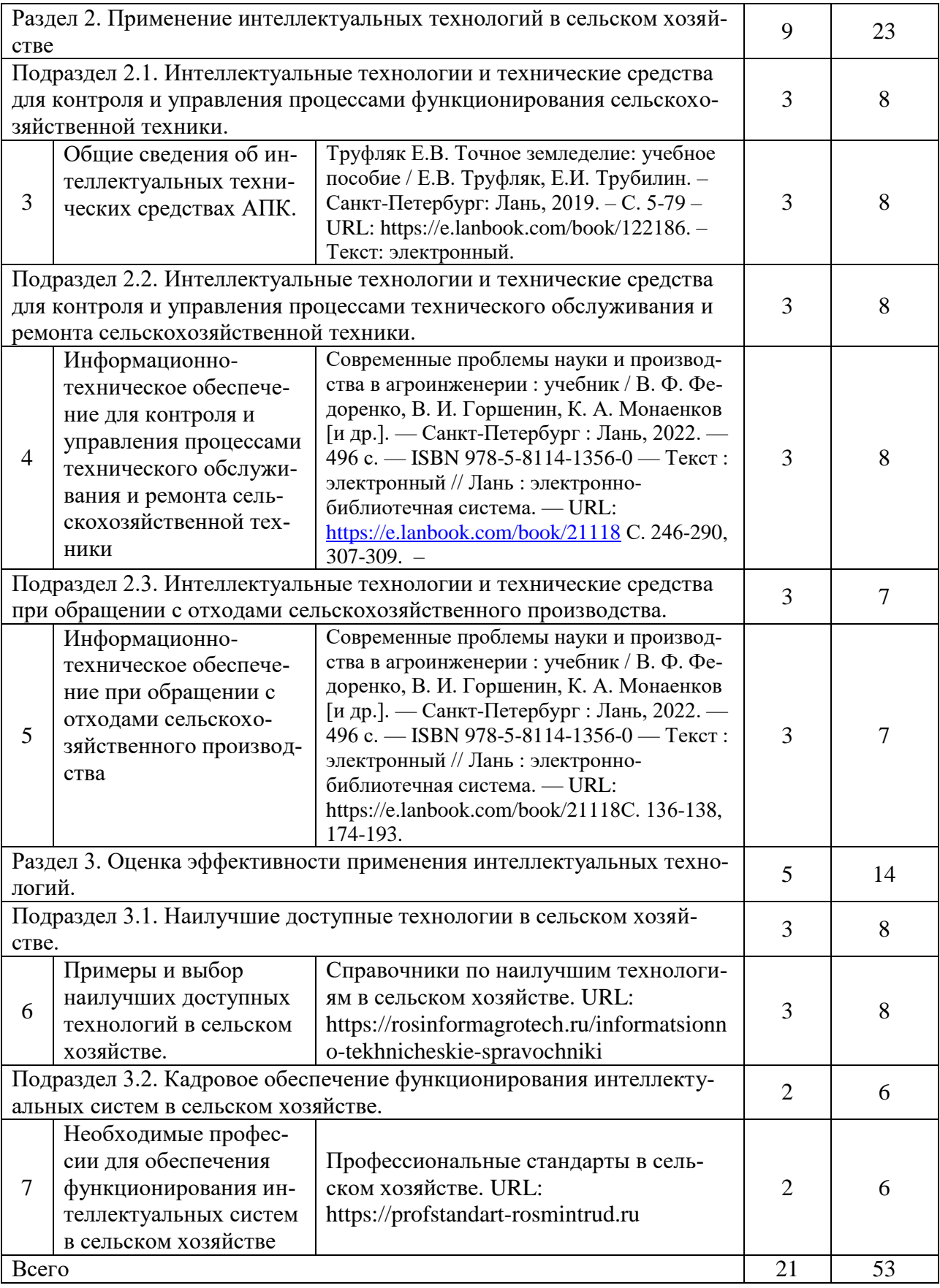

## **5. Фонд оценочных средств для проведения промежуточной аттестации и текущего контроля**

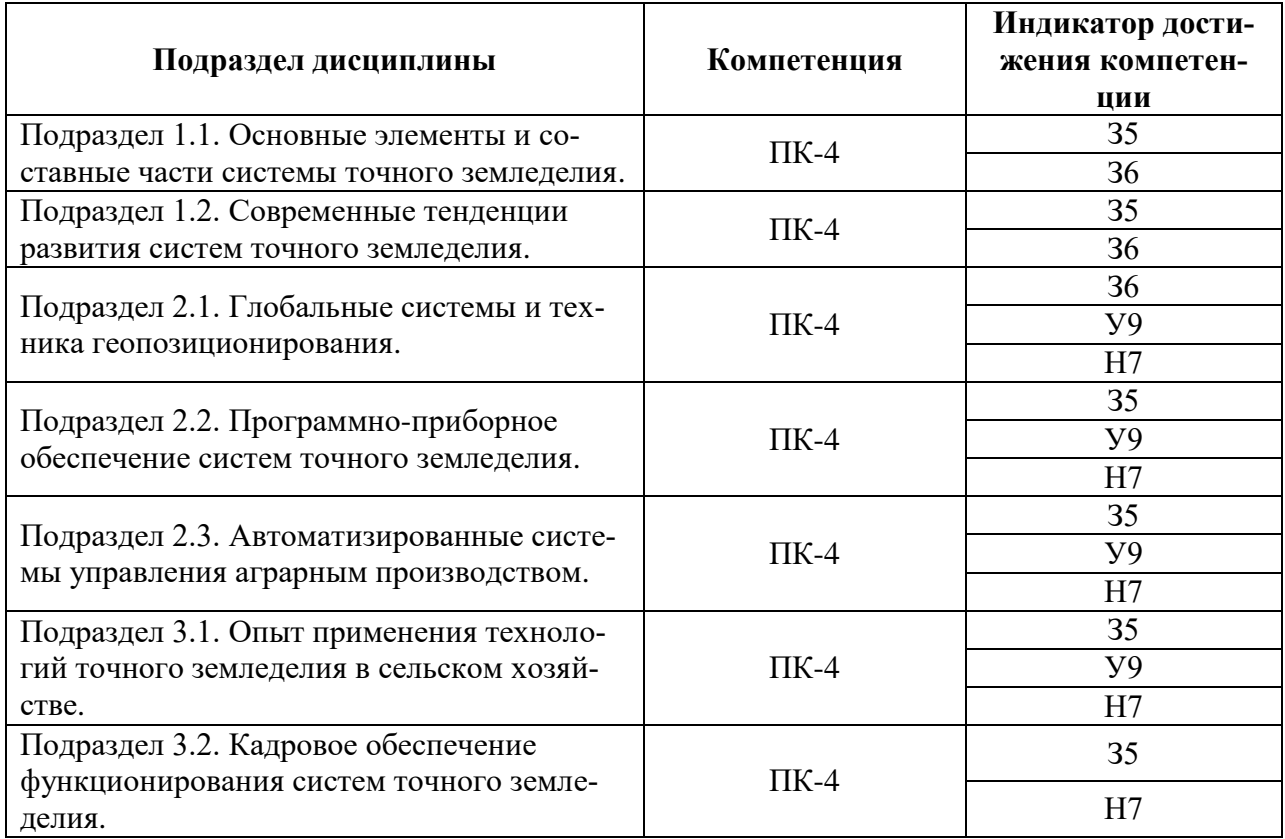

### **5.1. Этапы формирования компетенций**

## **5.2. Шкалы и критерии оценивания достижения компетенций**

### **5.2.1. Шкалы оценивания достижения компетенций**

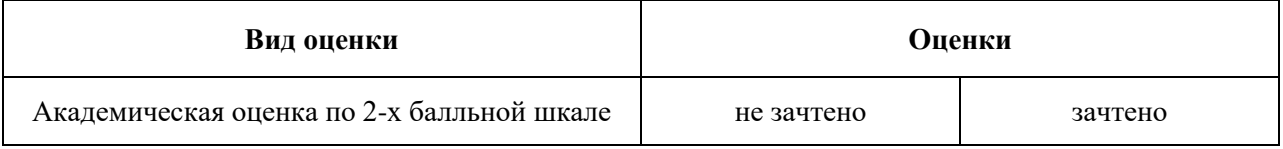

## **5.2.2. Критерии оценивания достижения компетенций**

#### Критерии оценки на зачете

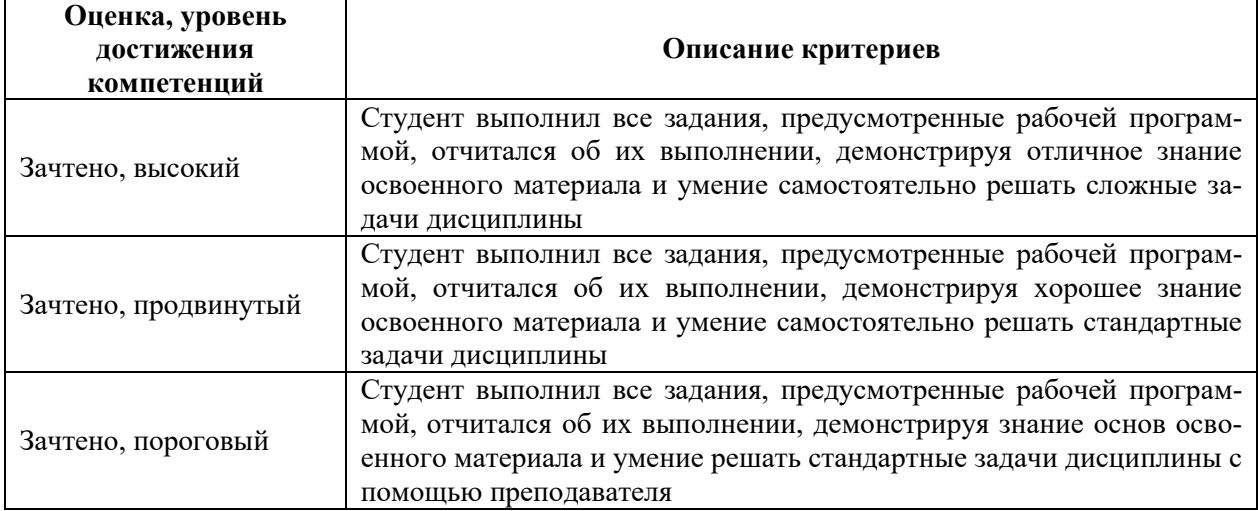

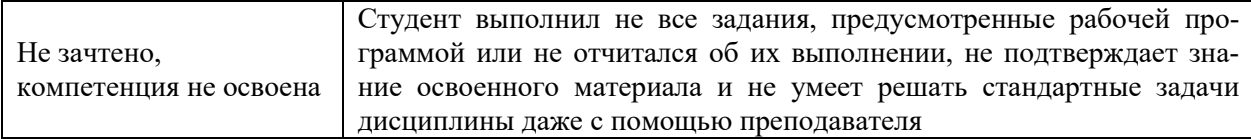

#### Критерии оценки тестов

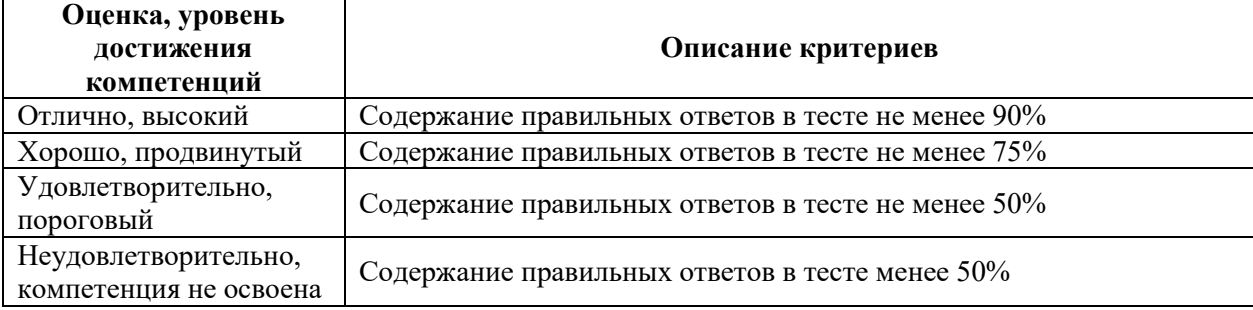

#### Критерии оценки устного опроса

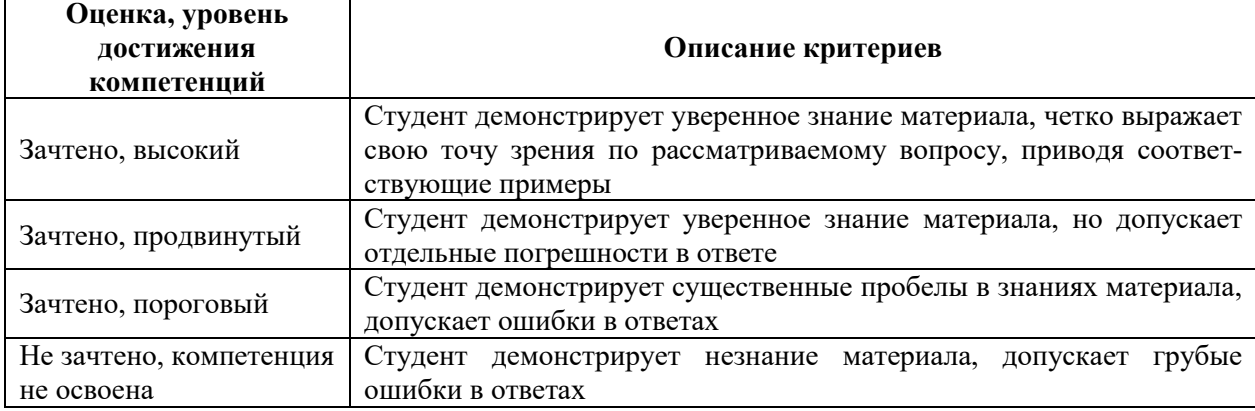

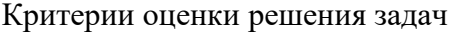

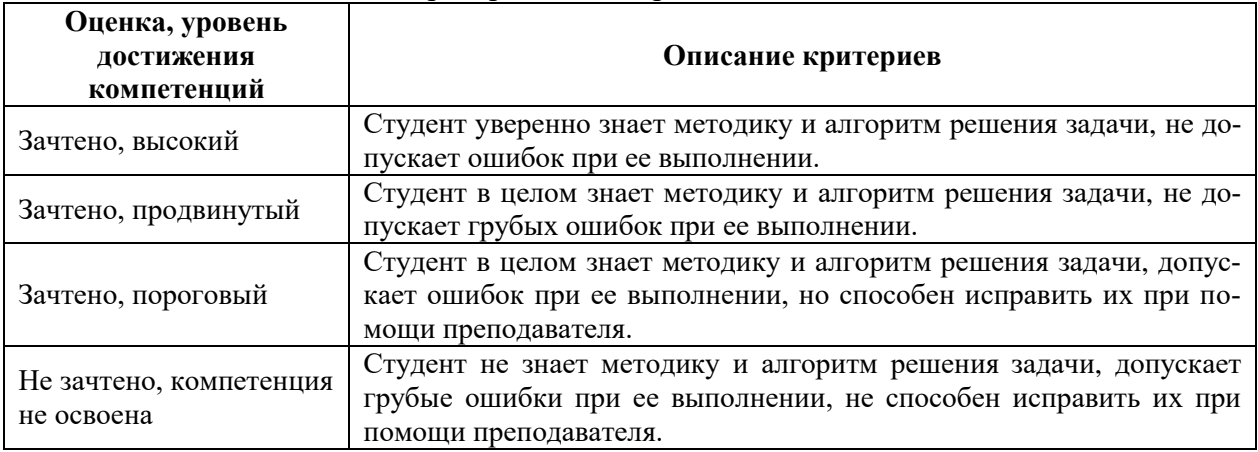

#### **5.3. Материалы для оценки достижения компетенций**

#### **5.3.1. Оценочные материалы промежуточной аттестации**

#### **5.3.1.1. Вопросы к экзамену**

#### Не предусмотрен

#### **5.3.1.2. Задачи к экзамену**

#### Не предусмотрен

#### **5.3.1.3. Вопросы к зачету с оценкой**

Не предусмотрен

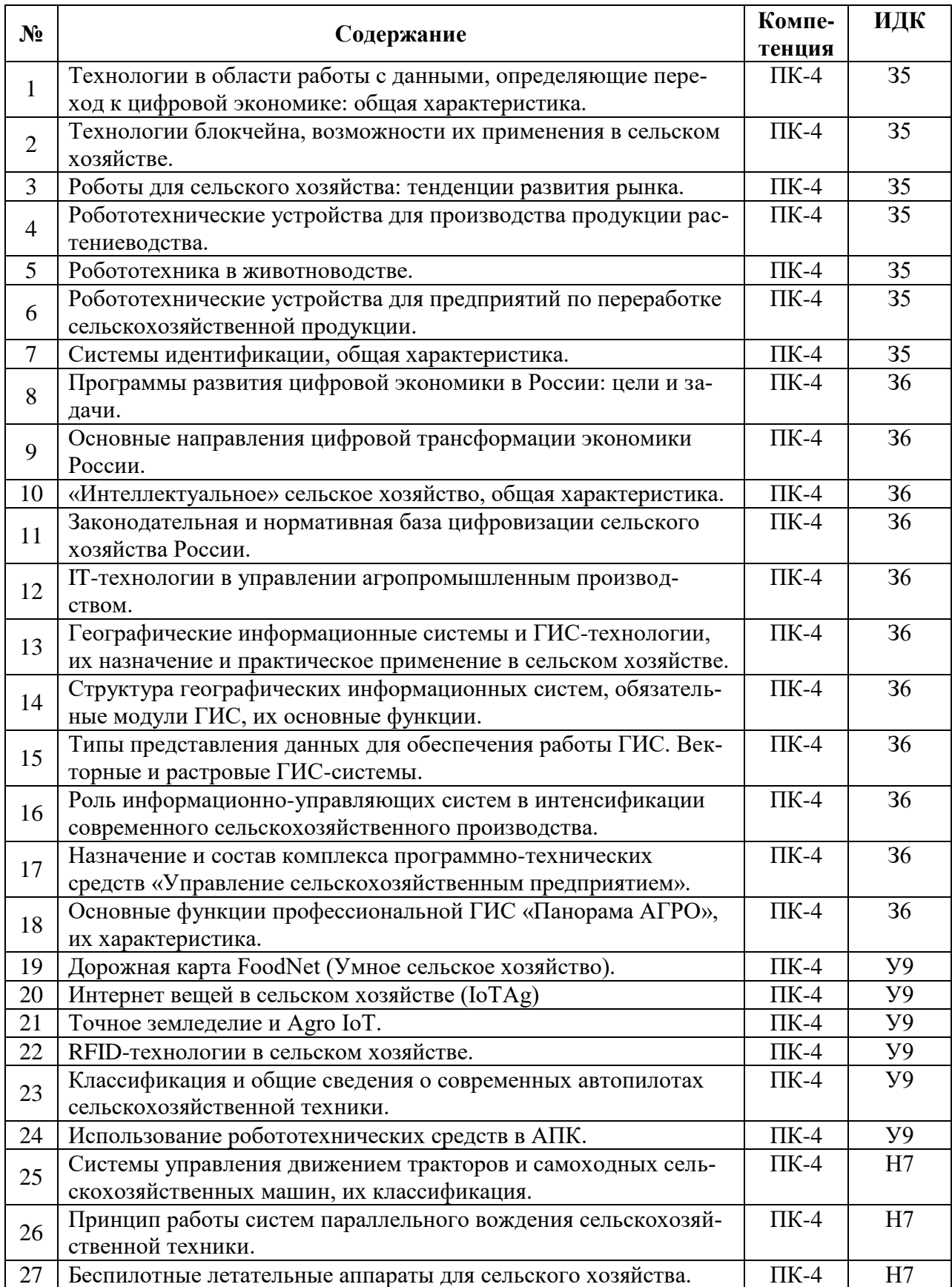

## **5.3.1.4. Вопросы к зачету**

## **5.3.1.5. Перечень тем курсовых проектов (работ)**

Не предусмотрен

## **5.3.1.6. Вопросы к защите курсового проекта (работы)**

## Не предусмотрен

## **5.3.2. Оценочные материалы текущего контроля**

## **5.3.2.1. Вопросы тестов**

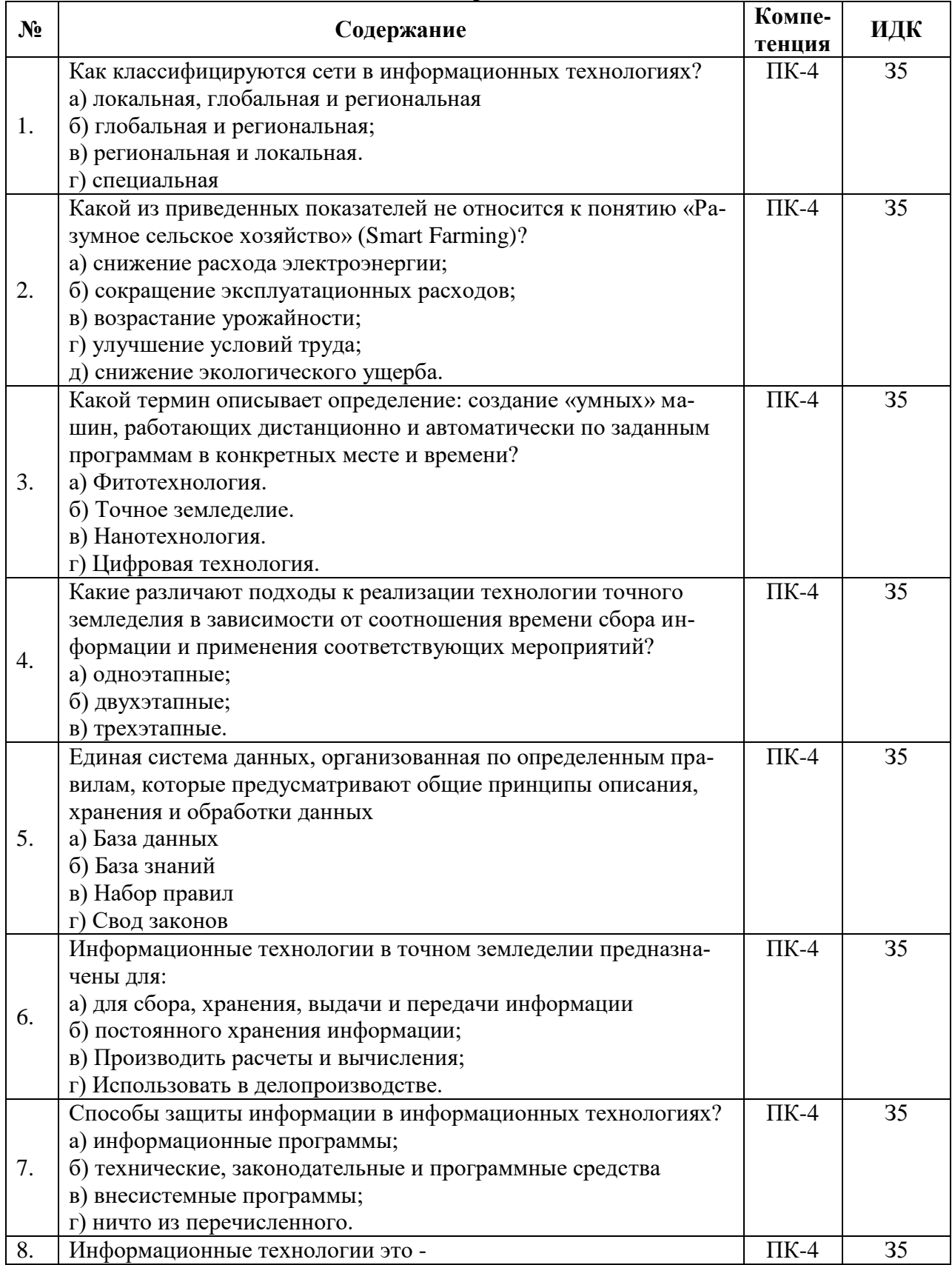

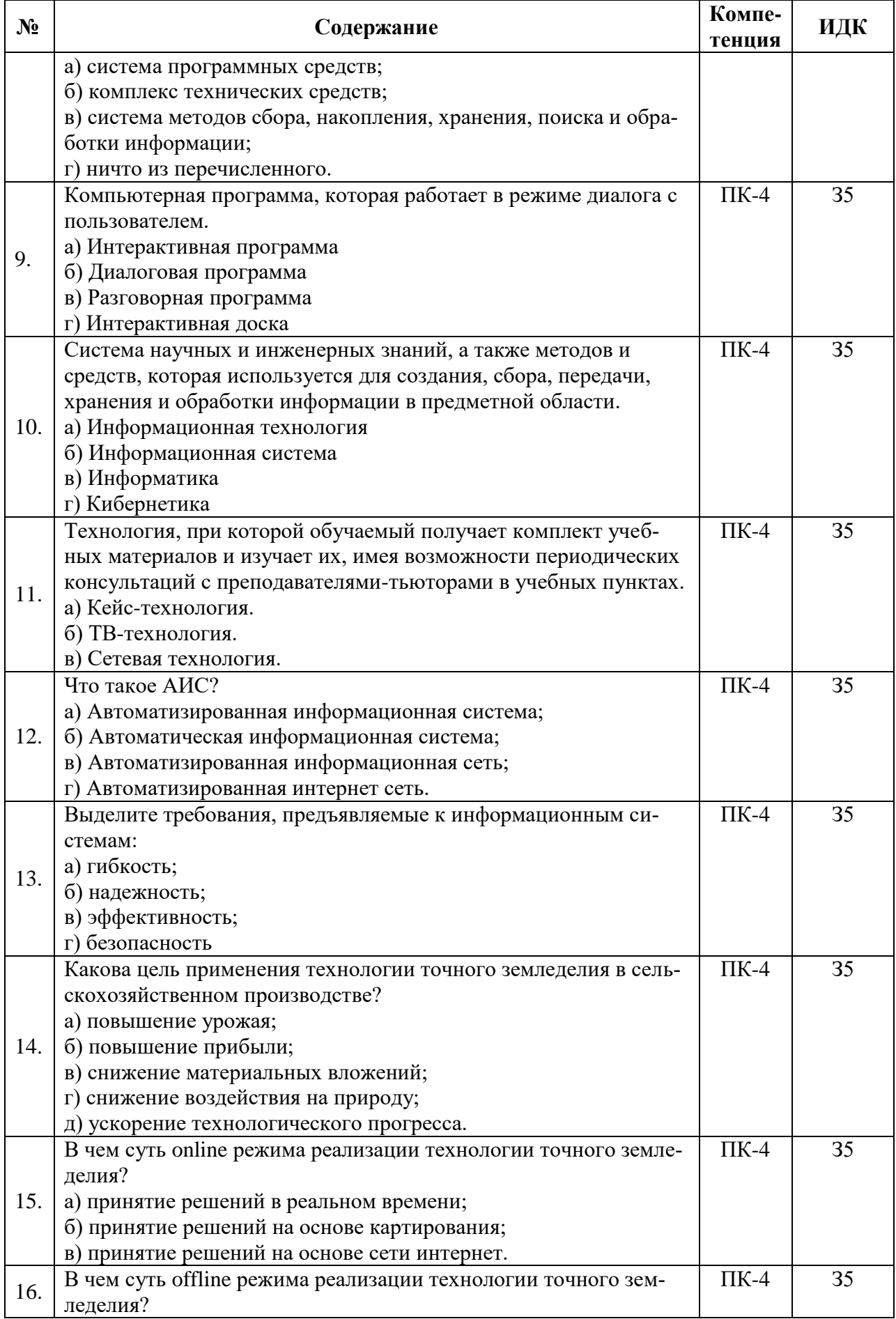

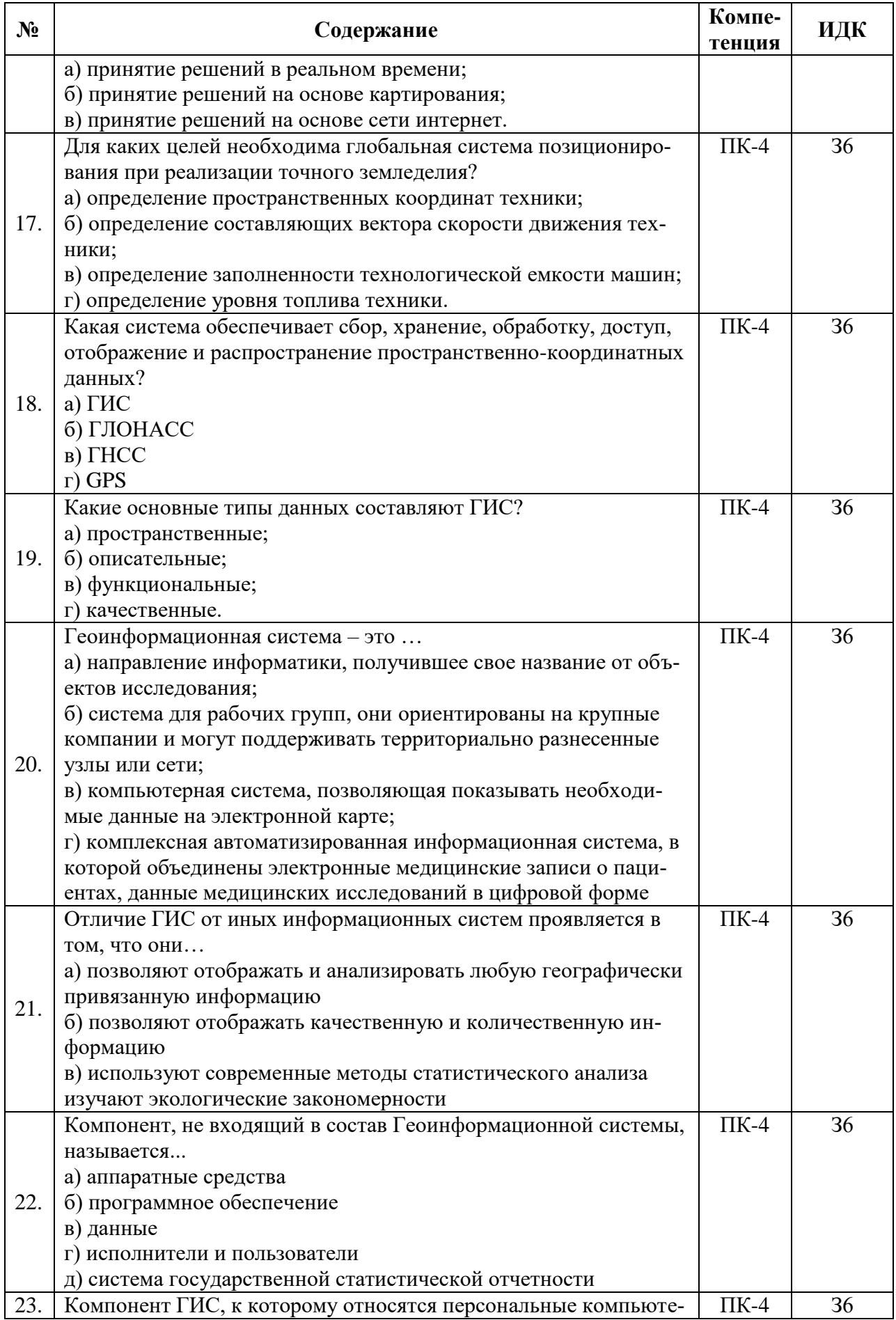

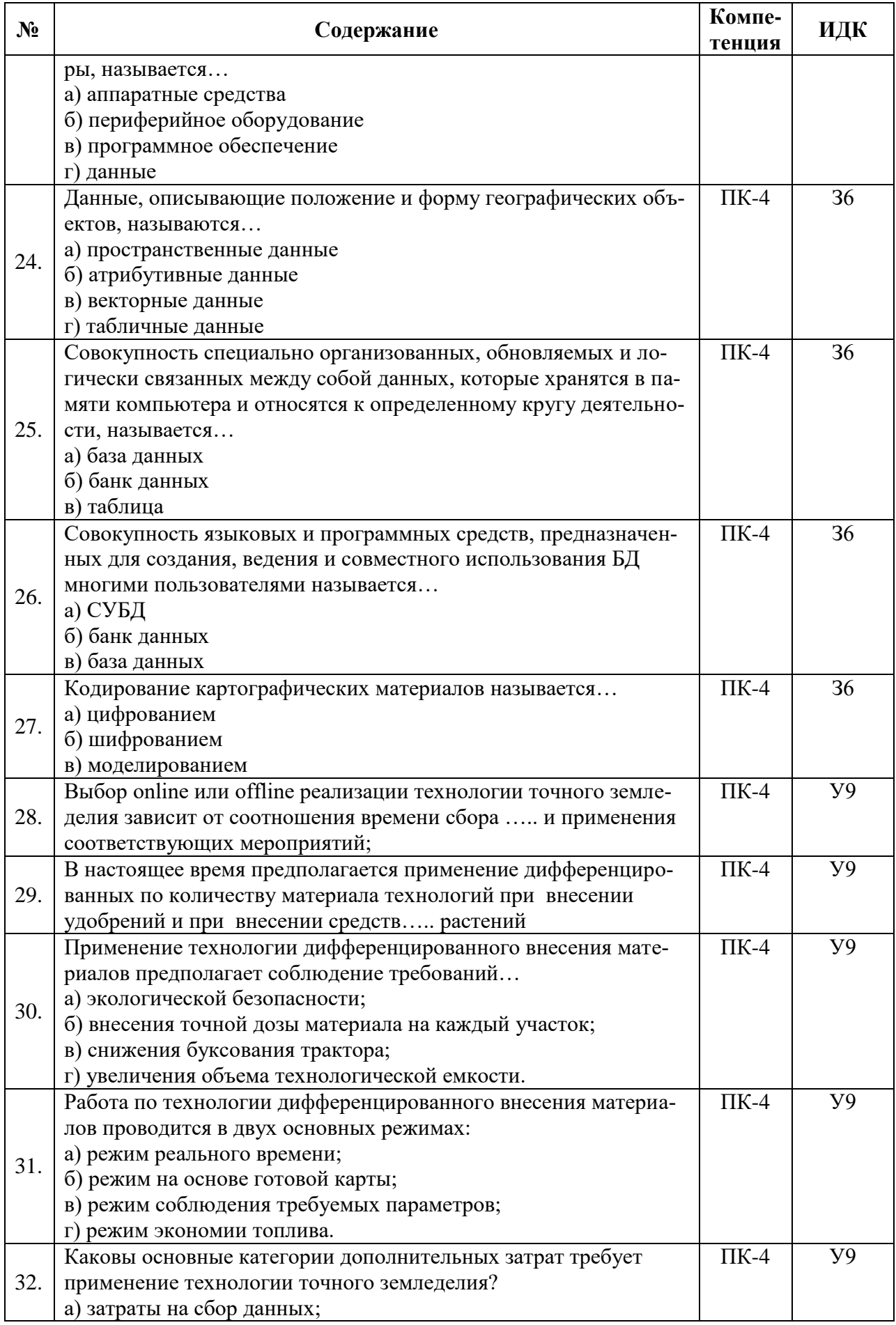

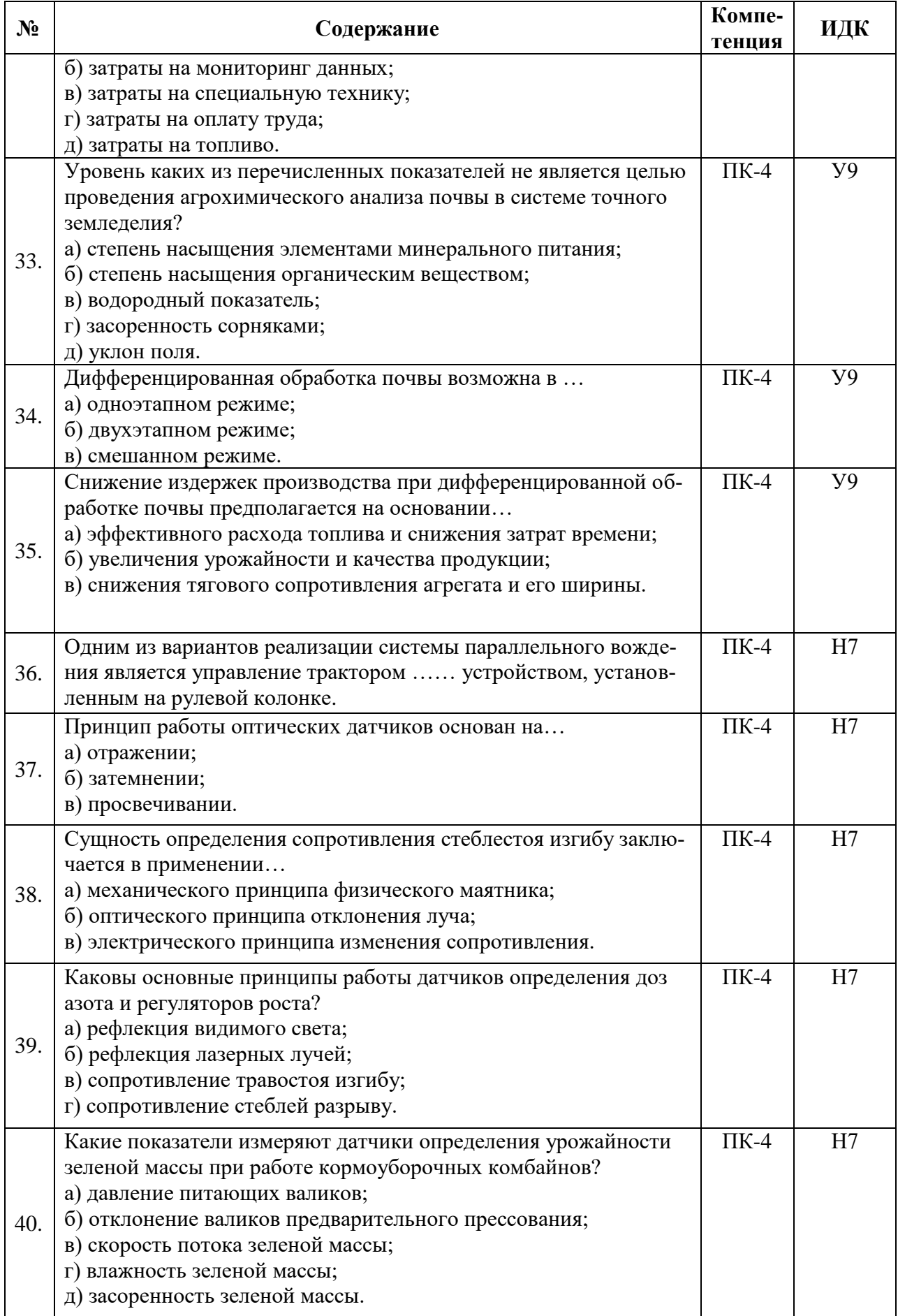

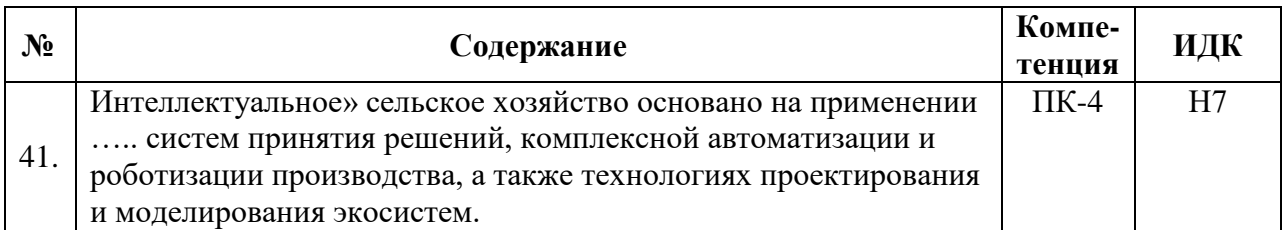

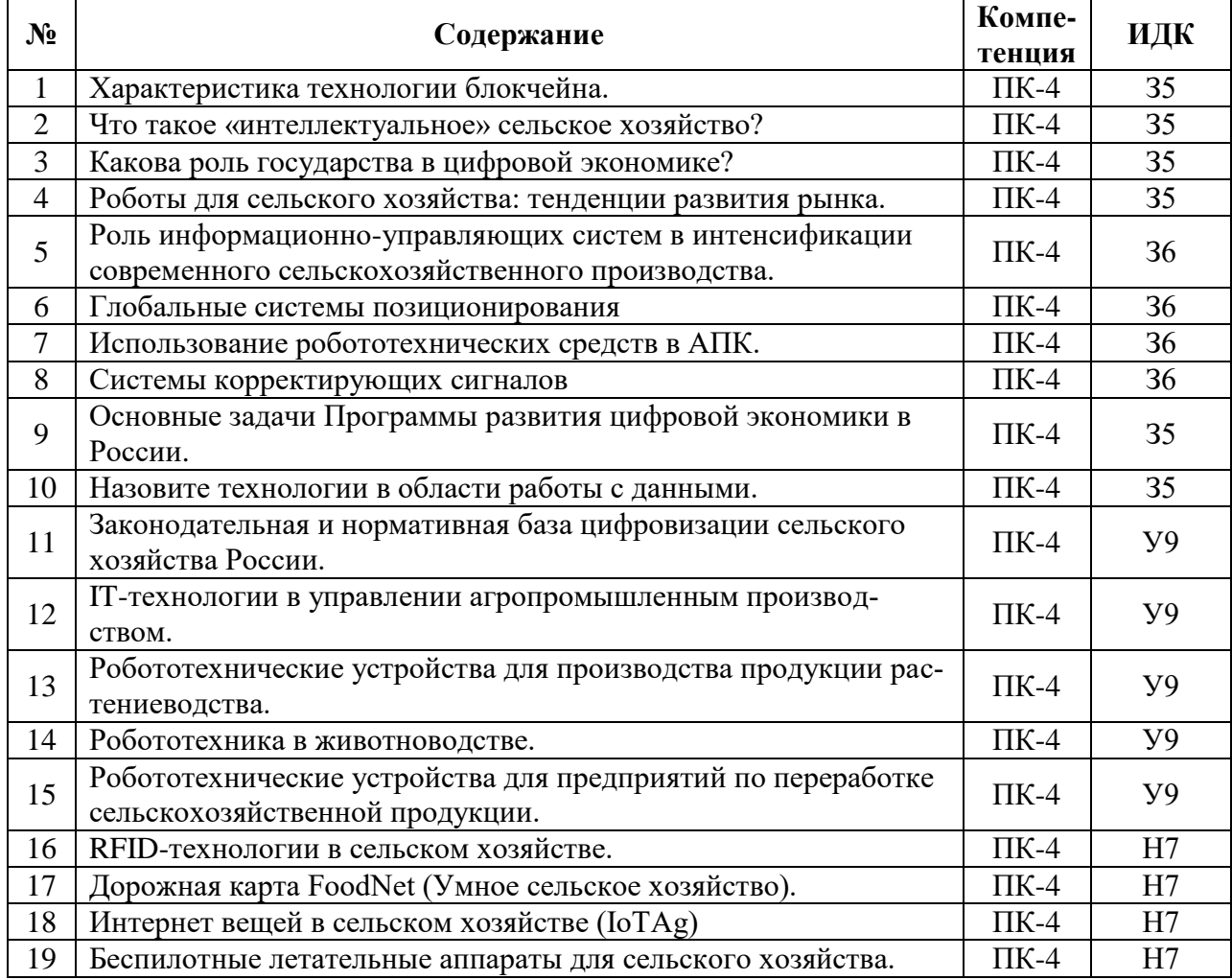

# **5.3.2.2. Вопросы для устного опроса**

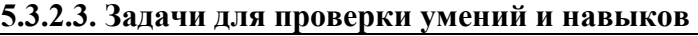

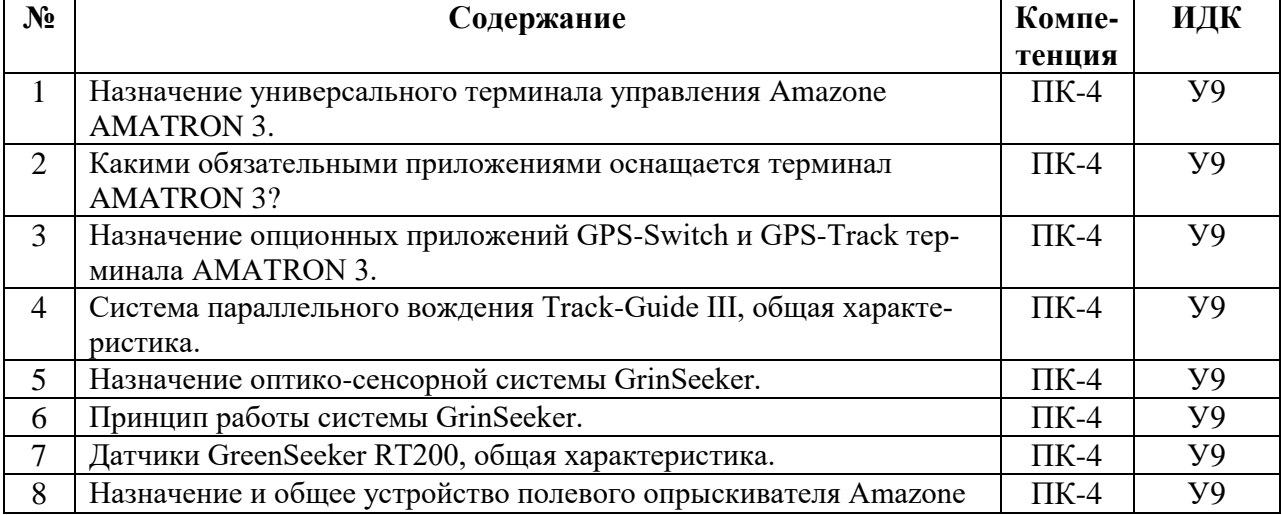

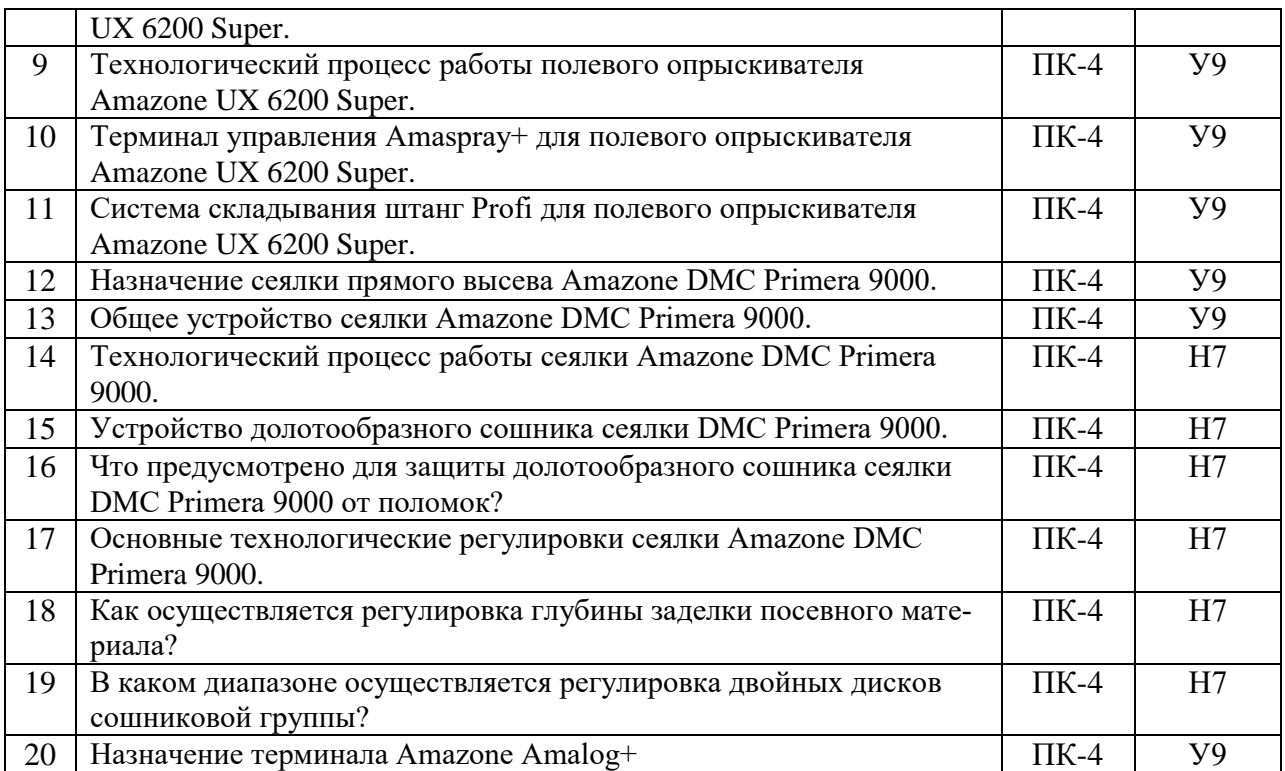

### **5.3.2.4. Перечень тем рефератов, контрольных, расчетно-графических работ**

Не предусмотрены

## **5.3.2.5. Вопросы для контрольной (расчетно-графической) работы**

#### Не предусмотрена

#### **5.4. Система оценивания достижения компетенций**

#### **5.4.1.Оценка достижения компетенций в ходе промежуточной аттестации**

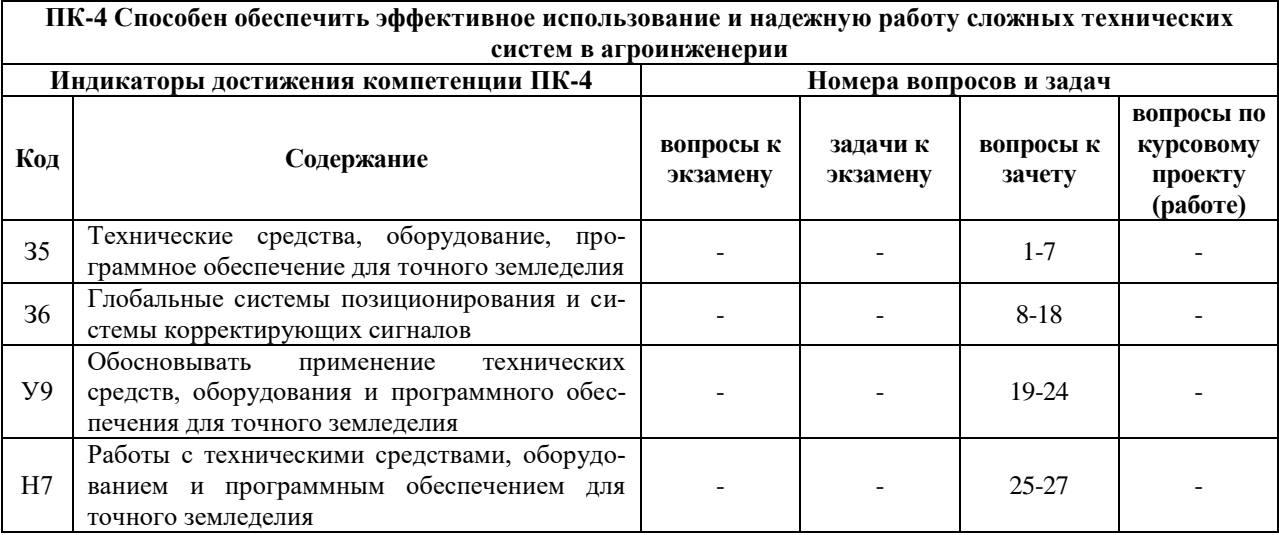

### **5.4.2. Оценка достижения компетенций в ходе текущего контроля**

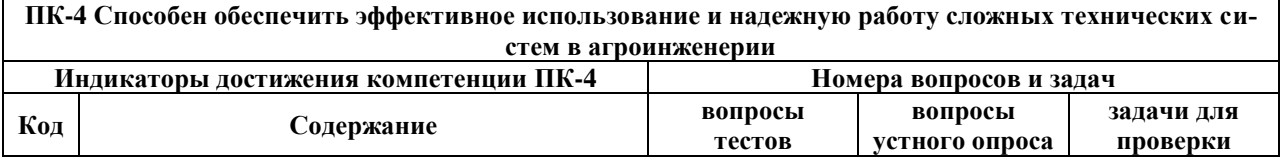

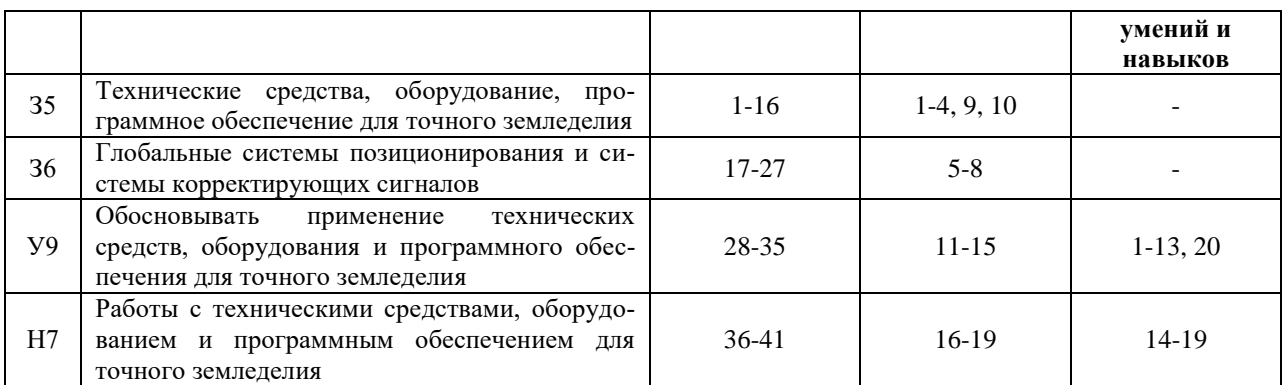

# **6. Учебно-методическое и информационное обеспечение дисциплины**

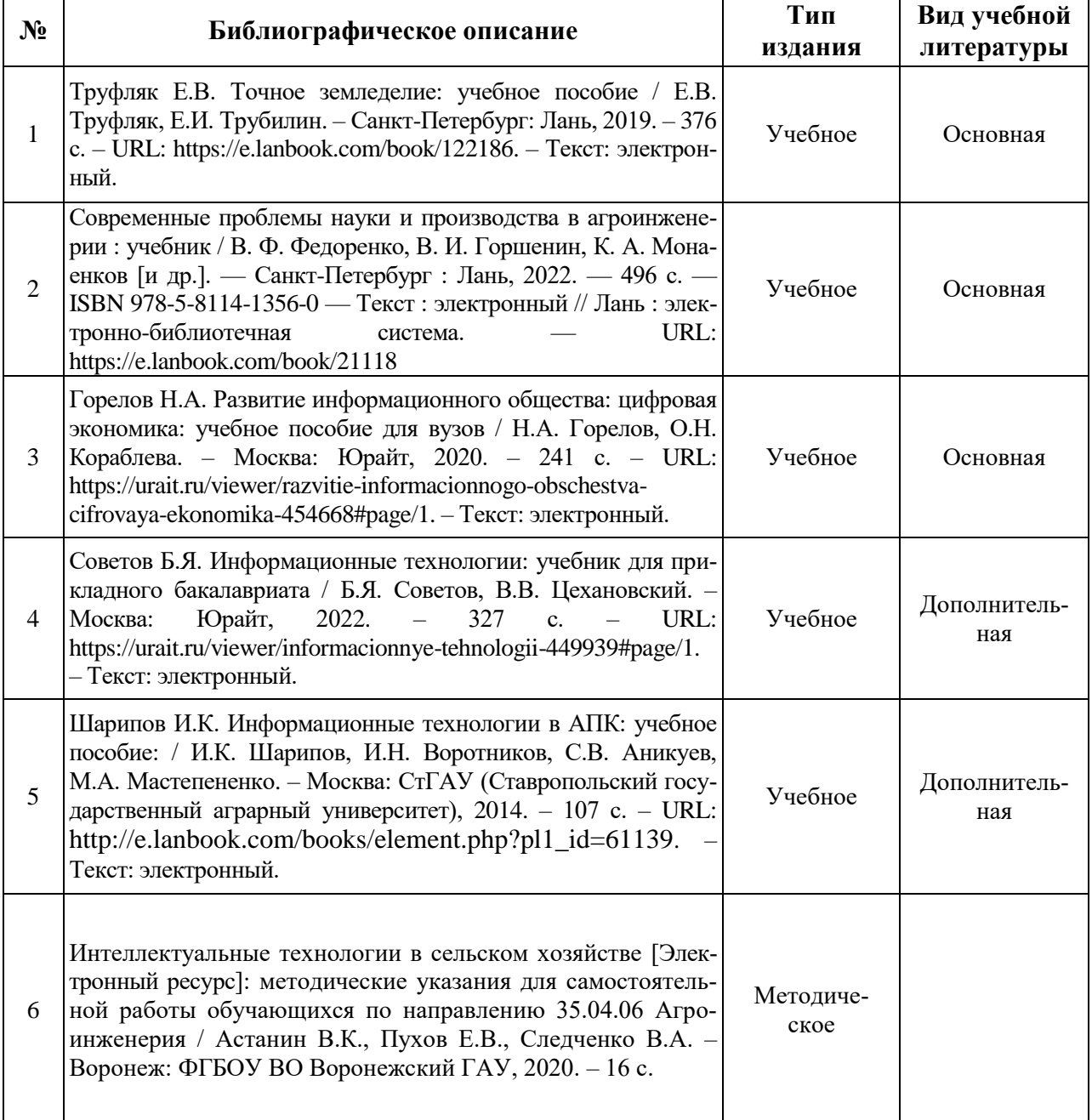

## **6.1. Рекомендуемая литература**

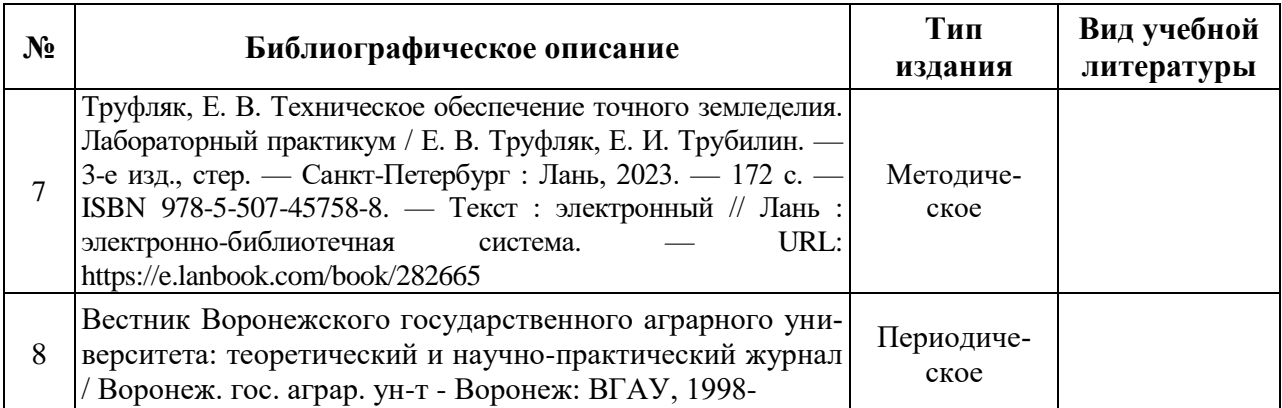

## **6.2. Ресурсы сети Интернет**

## **6.2.1. Электронные библиотечные системы**

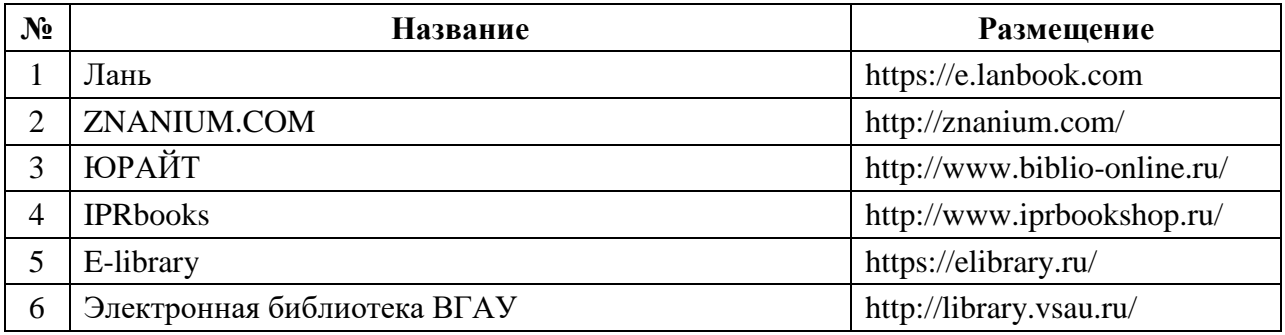

## **6.2.2. Профессиональные базы данных и информационные системы**

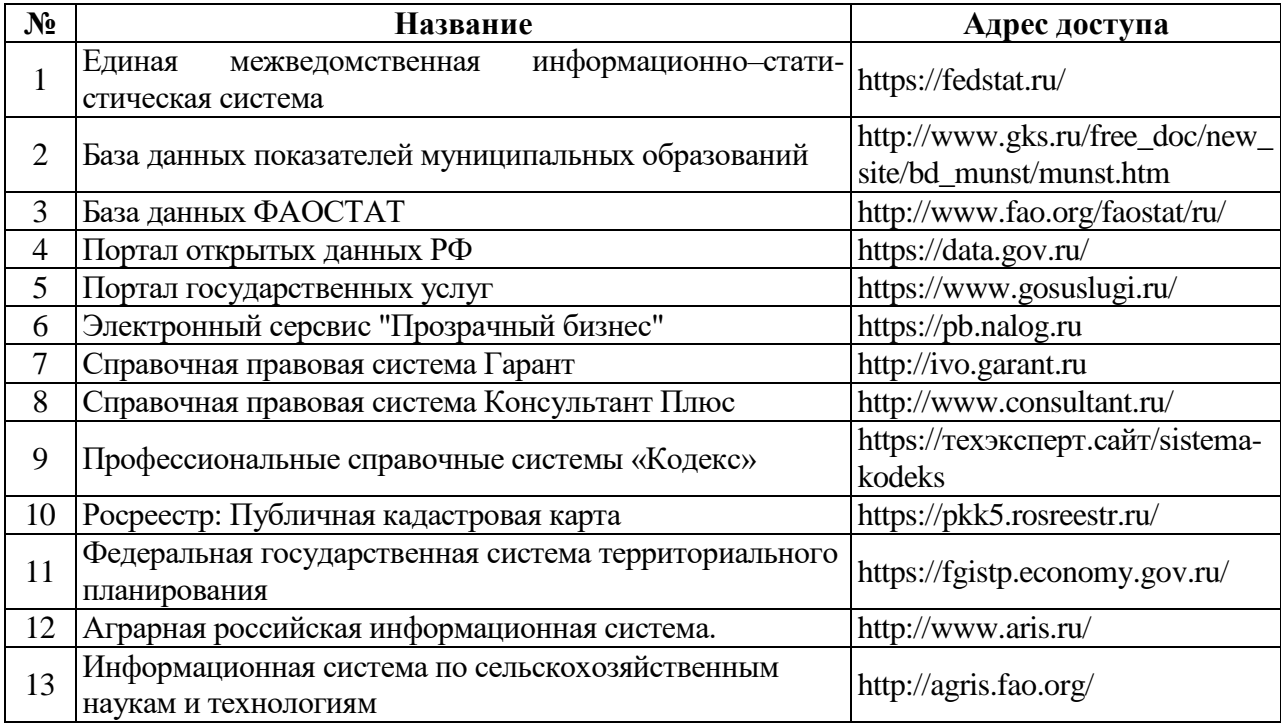

## **6.2.3. Сайты и информационные порталы**

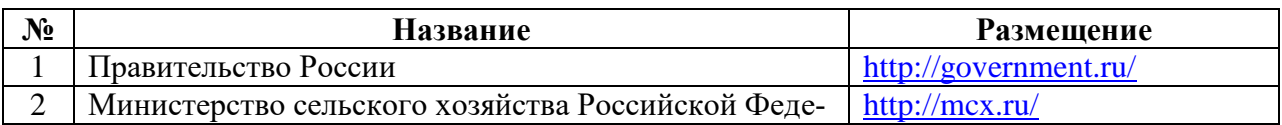

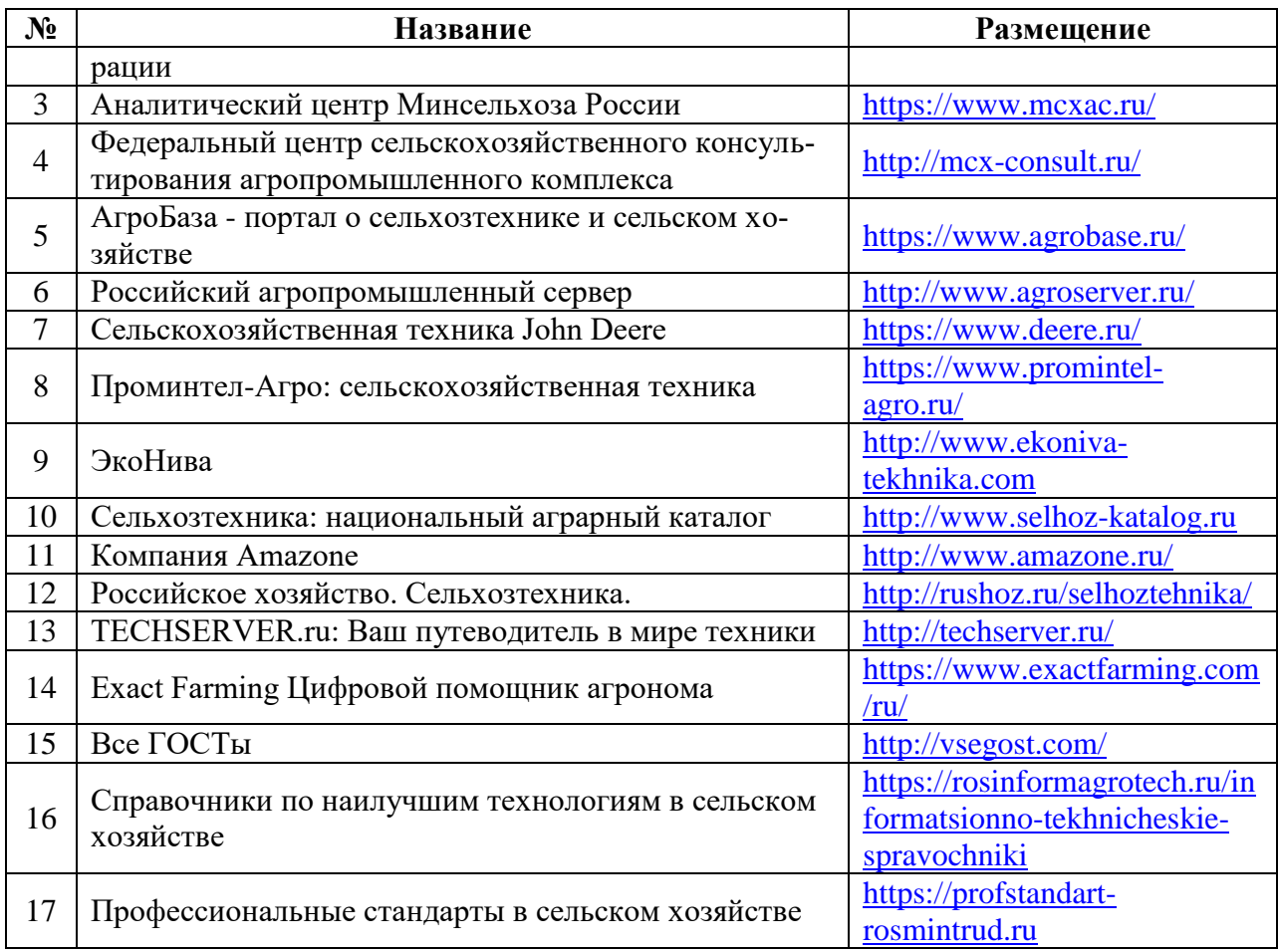

# **7. Материально-техническое и программное обеспечение дисциплины**

#### **7.1. Помещения для ведения образовательного процесса и оборудование**

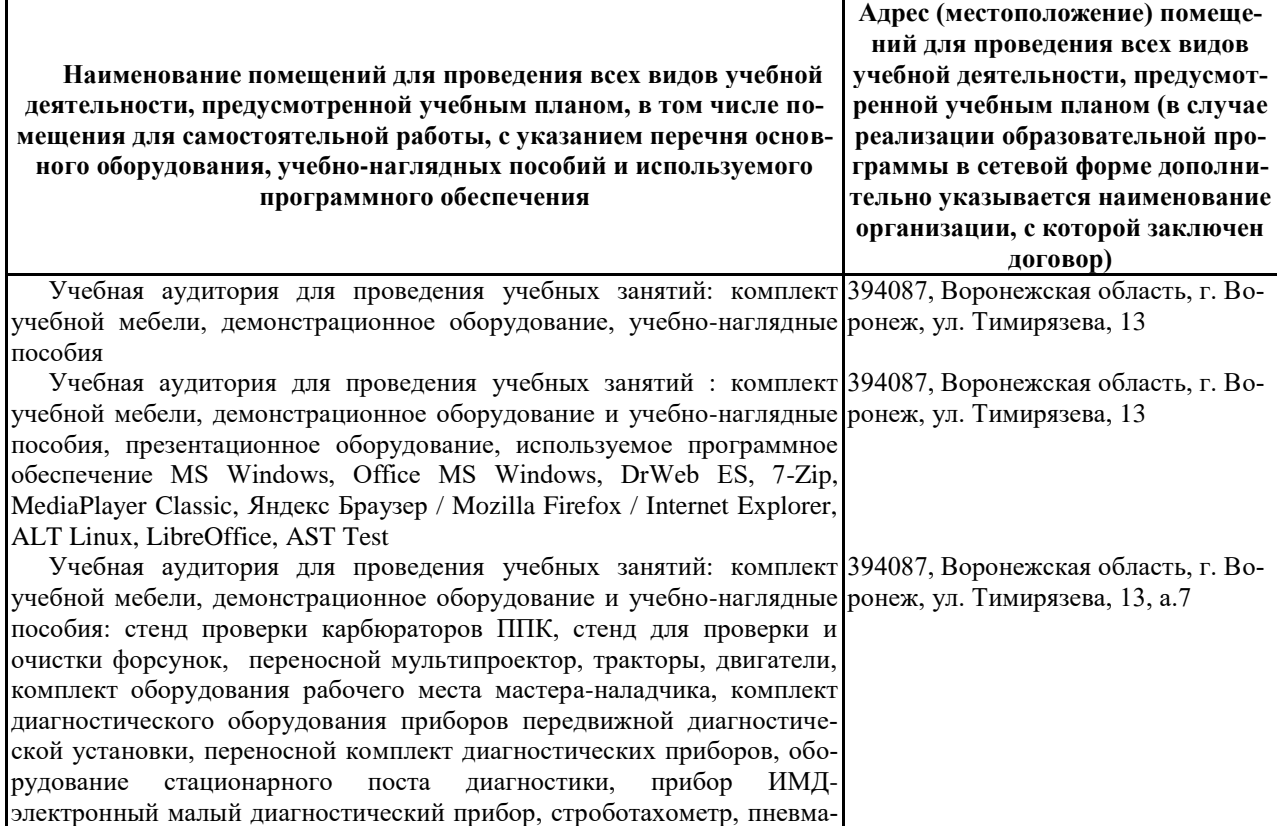

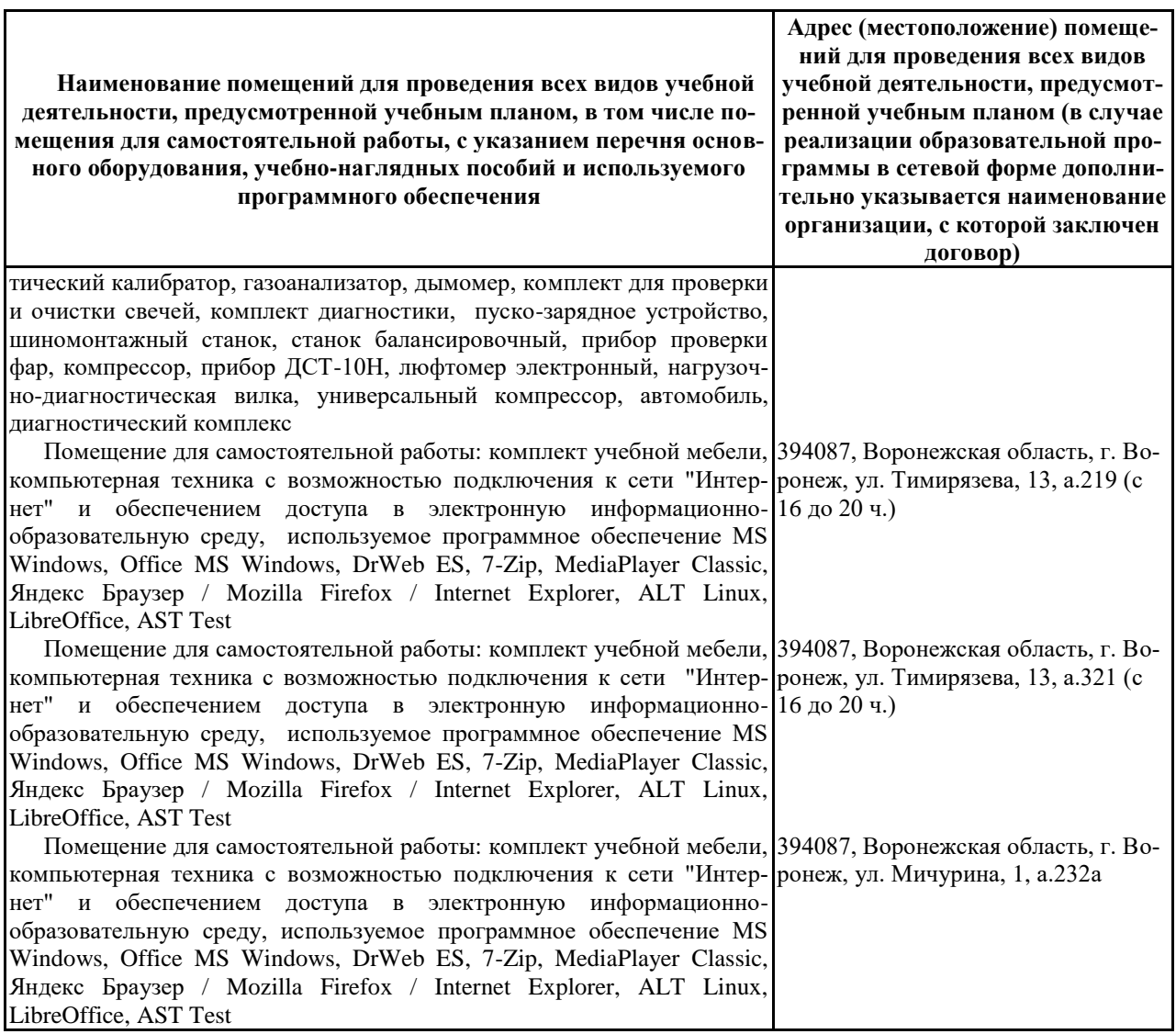

# **7.2. Программное обеспечение**

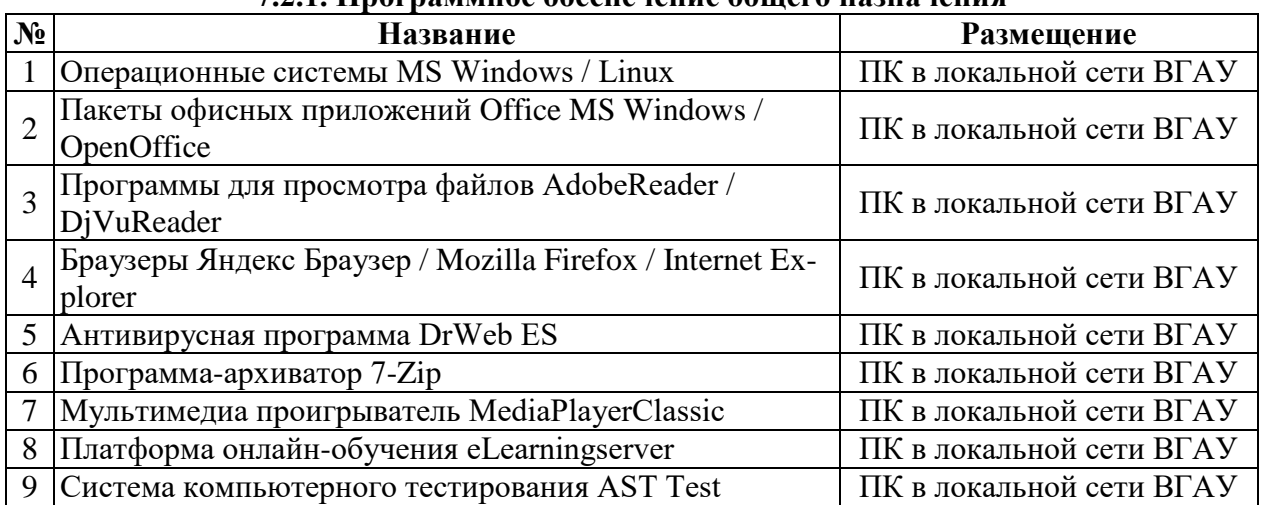

# **7.2.1. Программное обеспечение общего назначения**

## **7.2.2. Специализированное программное обеспечение**

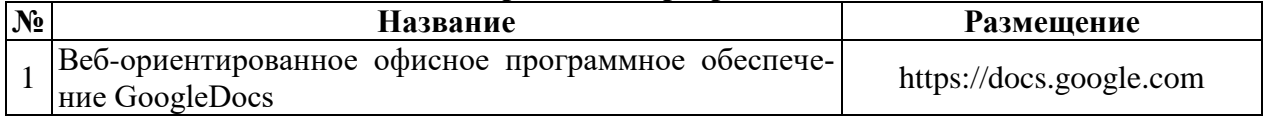

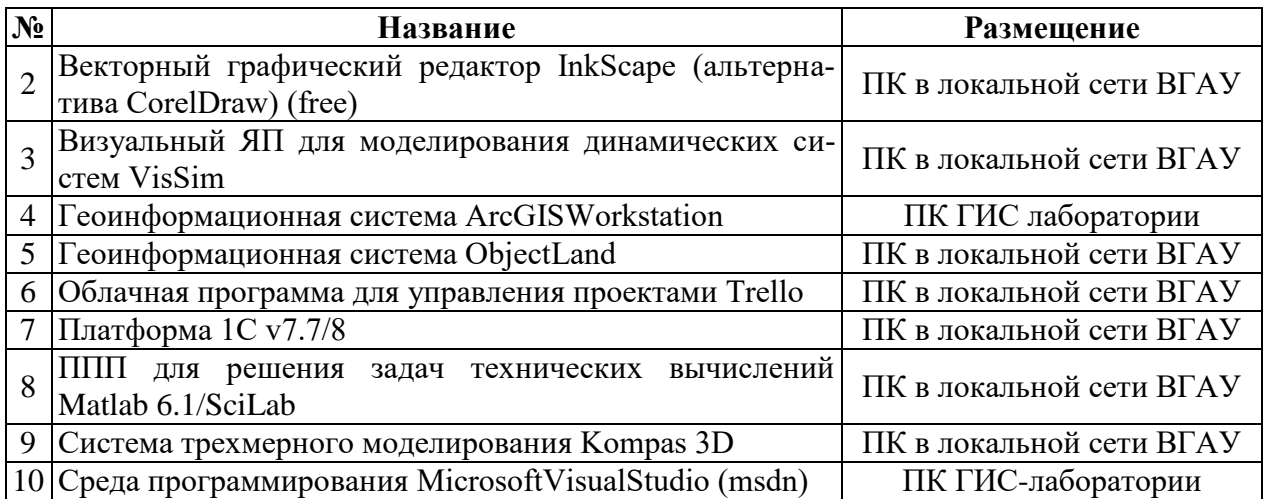

# **8. Междисциплинарные связи**

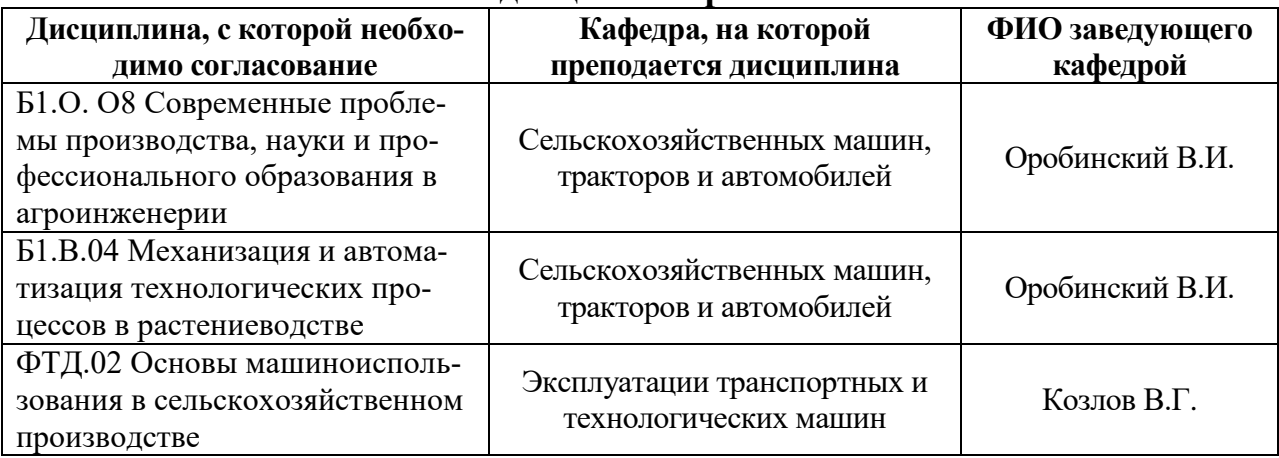

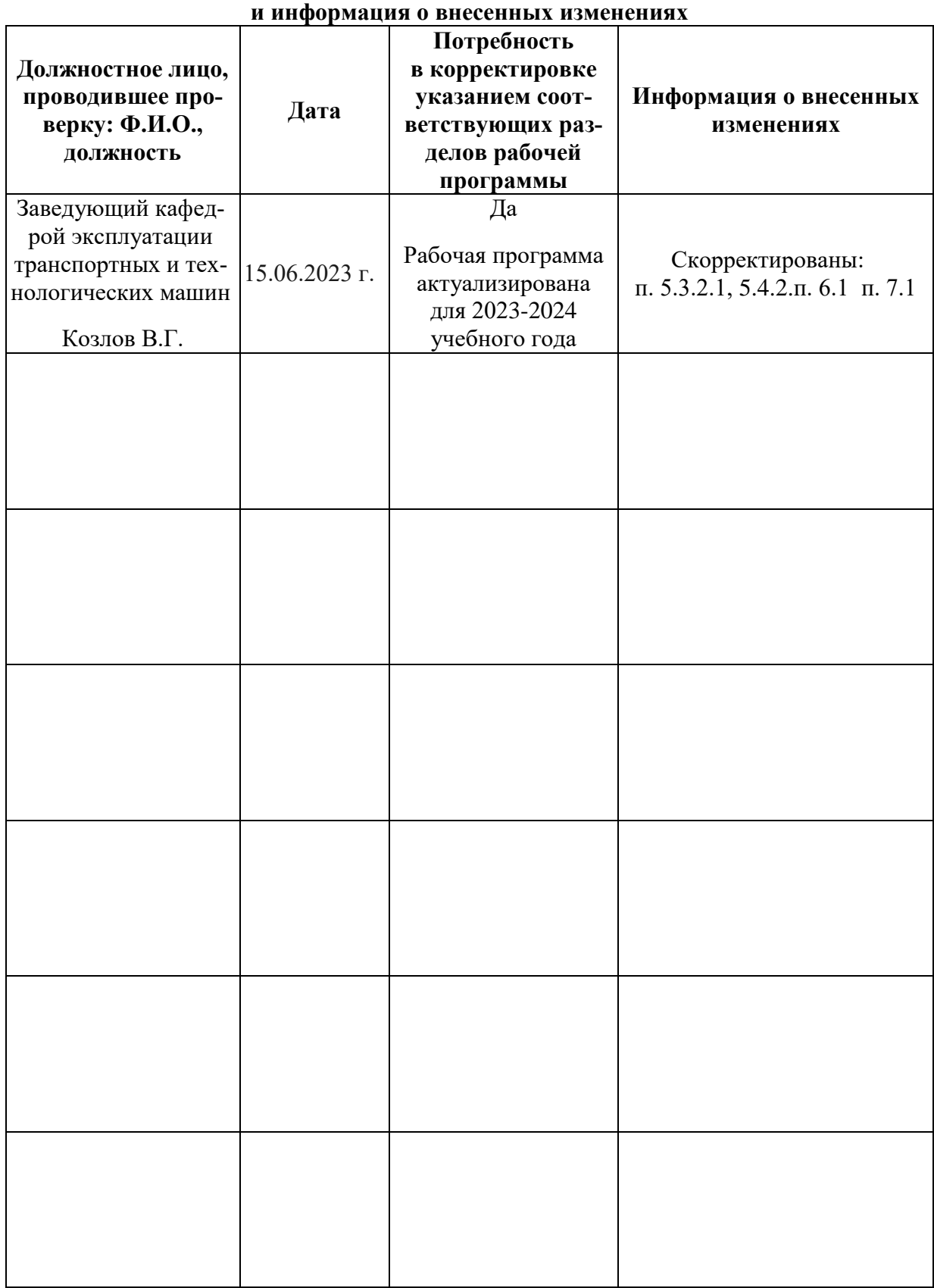

# **Приложение 1 Лист периодических проверок рабочей программы**